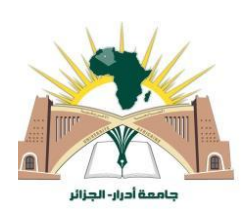

**République Algérienne Démocratique et Populaire Ministère de l'Enseignement Supérieur et de la Recherche Scientifique**

**Université Ahmed Draïa Adrar Faculté des Sciences et de la Technologie Département de Science et de la Technologie**

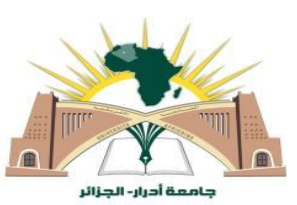

## **MÉMOIRE DE FINE D'ÉTUDE EN VUE DE L'OBTENTION D'UN DIPLÔME DE**

#### **MASTÈRE ACADÉMIQUE EN RÉSEAUX ÉLECTRIQUE**

**Domaine :**Sciences et Technologies

**Filière** : Electrotechnique

**Spécialité :**Réseaux Electriques

*THÈME*

# **Bruit et filtrage : filtre de Wiener**

## *Présenté par :*

NABGHA Khadidja

KHANNOUSSI Mabrouka

#### **SOUTENU PUBLIQUEMENT LE 04/06/2018**

#### **Devant le jury :**

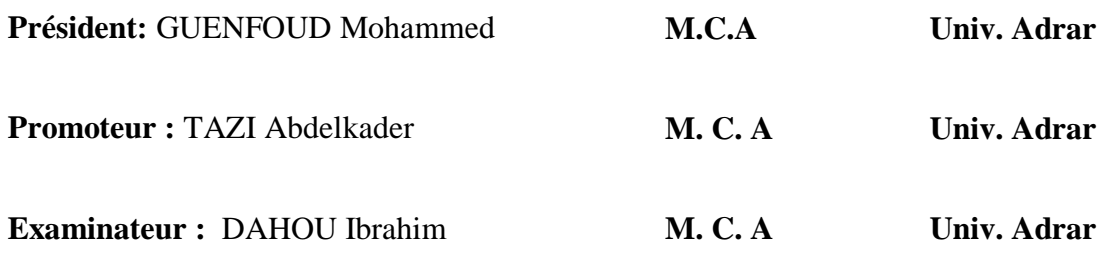

ANNÉE UNIVERSITAIRE : 2017/2018

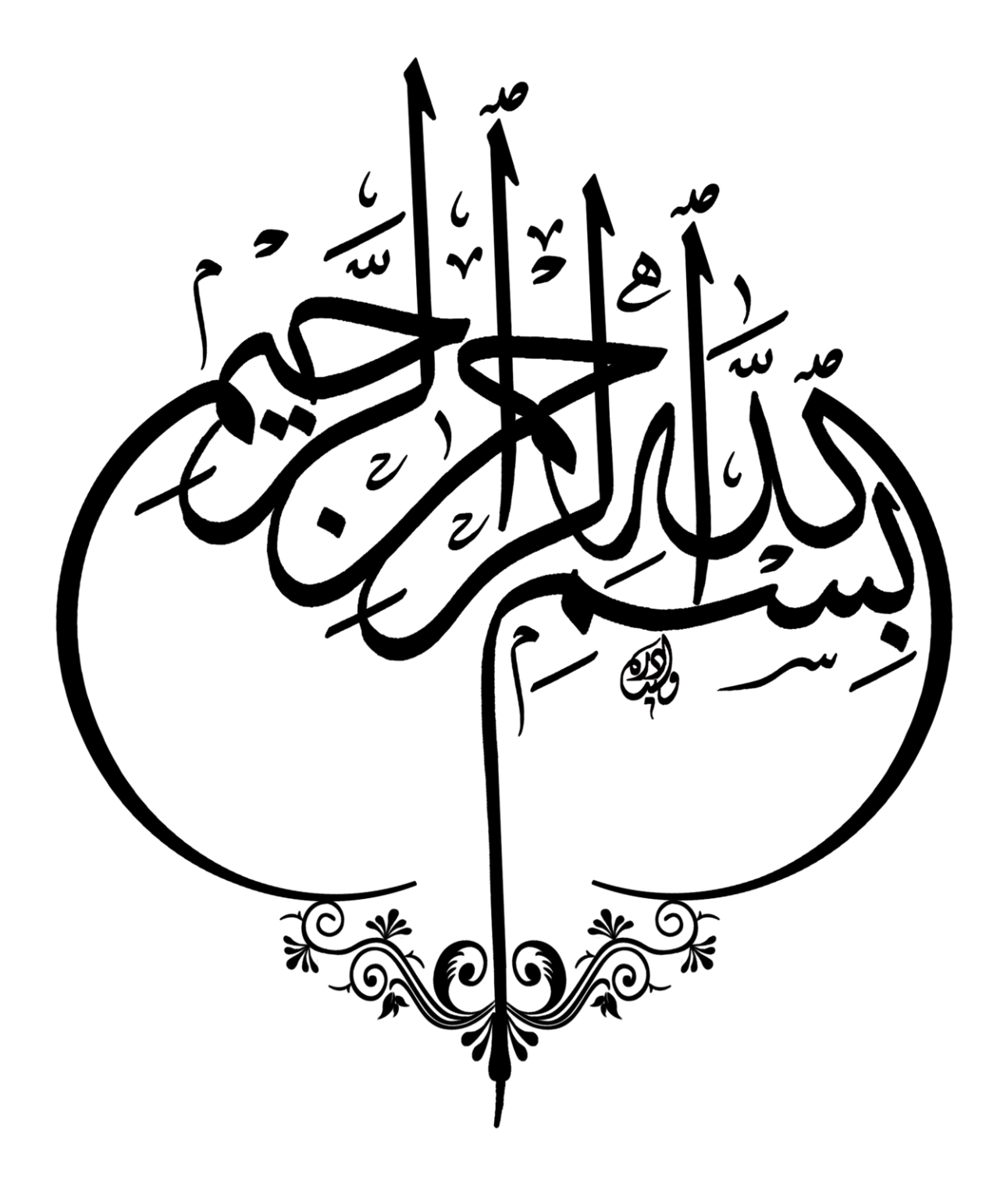

#### *REMERCIEMENTS*

*Avant tout, nous remercions Dieu, le Tout Puissant, le Miséricordieux, qui nous a donné l'opportunité de mener à bien ce travail*.

*Au terme de ce travail, nous tenons à exprimer notre reconnaissance et nos sincères remerciements à tous ceux qui nous ont aidés à la réalisation de ce projet.*

*En premier lieu, nous exprimons particulièrement notre reconnaissance à notre encadreur monsieur TAZI ABDELKADER pour avoir assuré notre encadrement* 

*Tous notre respect et nos remerciements s'adressent également à : Monsieur GUENFOUD MOHAMMED pour nous avoir fait l'honneur de présider notre jury.*

*Monsieur DAHOU IBRAHIM Pour avoir accepté d'examiner notre travail et de faire partie du jury.*

*Nos gratitudes vont vers l'ensemble des enseignants du département de électrotechnique*

*Université d'Adrar qui a contribué à notre formation dans cette filière.*

*Nous remercie mes familles pour leur précieux aide et soutien. Et enfin, nos remerciements les plus sincères à toutes les personnes qui ont participé de près ou de loin à l'élaboration de ce travail.*

## *Les abréviations :*

- Ddpr : densité de probabilité
- ECG : électrocardiogramme
- DSP : Digital signal processing
- RIF : Réponse Impulsionnelle Finie.
- MA : Moyenne Ajustée
- RII : Réponse Impulsionnelle Infinie.
- PIN : Positive Intrinsic Negative
- *X* : signal aléatoire
- F  $(x)$ = fonction de répartition
- $P(x)$ : Probabilité de X
- $\mu_x(t)$ : moyenne statistique
- $\sigma_x^2$ : variance
- $R_x$ : fonction d'autocorrélation
- $R_{xy}$ : fonction d'inter-corrélation
- $C_x$ : fonction d'auto covariance
- F : Le facteur de bruit
- $\Phi$ <sub>u</sub> $(f)$ : densité spectrale
- $S_x(f)$ : la transformée de Fourier de la fonction d'autocorrélation  $C_{xx}$
- $η(t+τ, p)$ : réponse stationnarité
- $x_n(t)$ : convergeant vers un signal limite  $x(t)$
- $y_n(t)$ : aient une limite y(t)
- $\varepsilon(n)$ : l'erreur

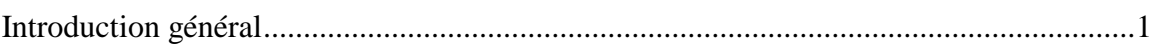

## **Chapitre I**

## Rappels sur les signaux aléatoires

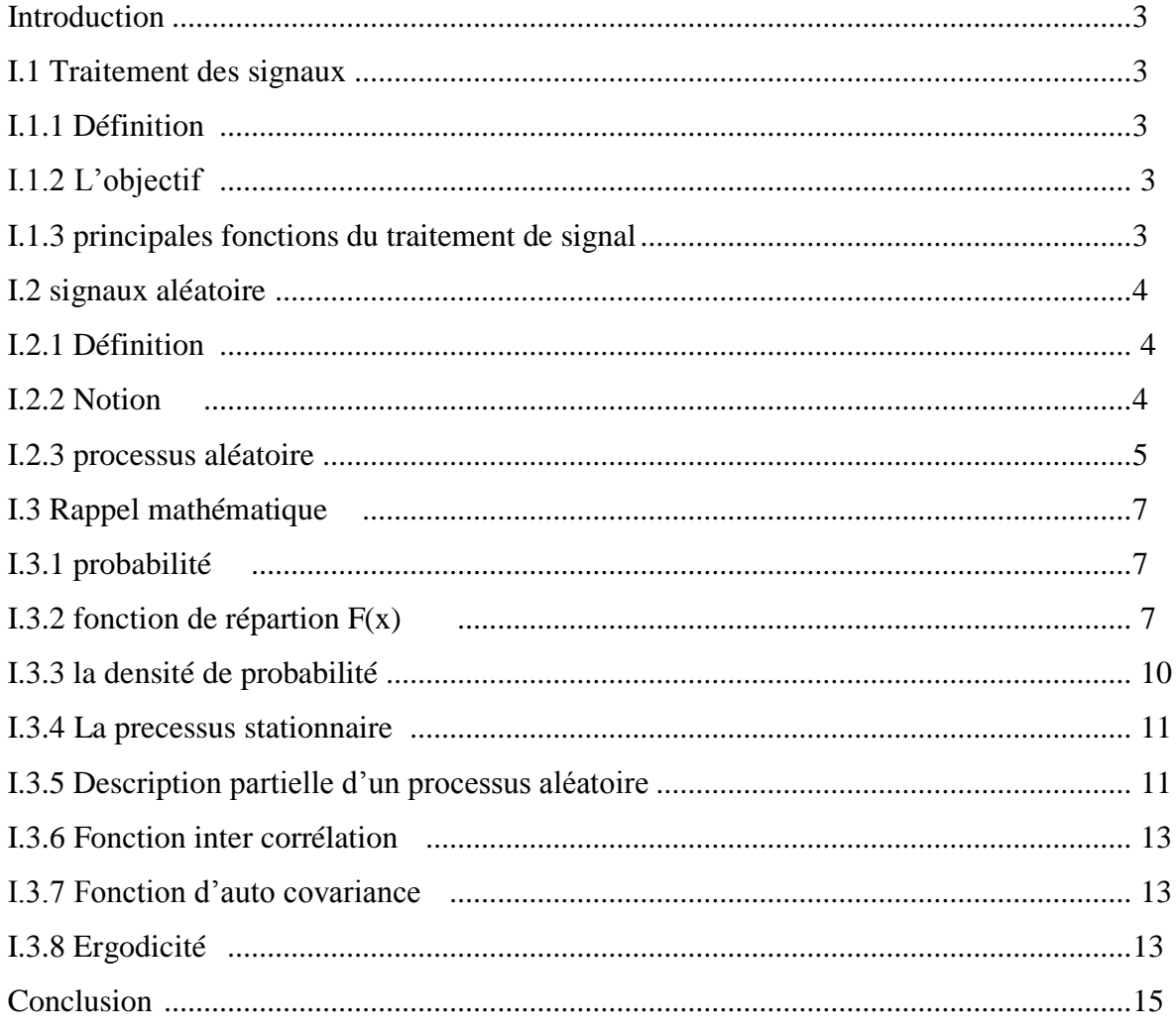

## **Chapitre II**

#### **Bruit et filtrage**

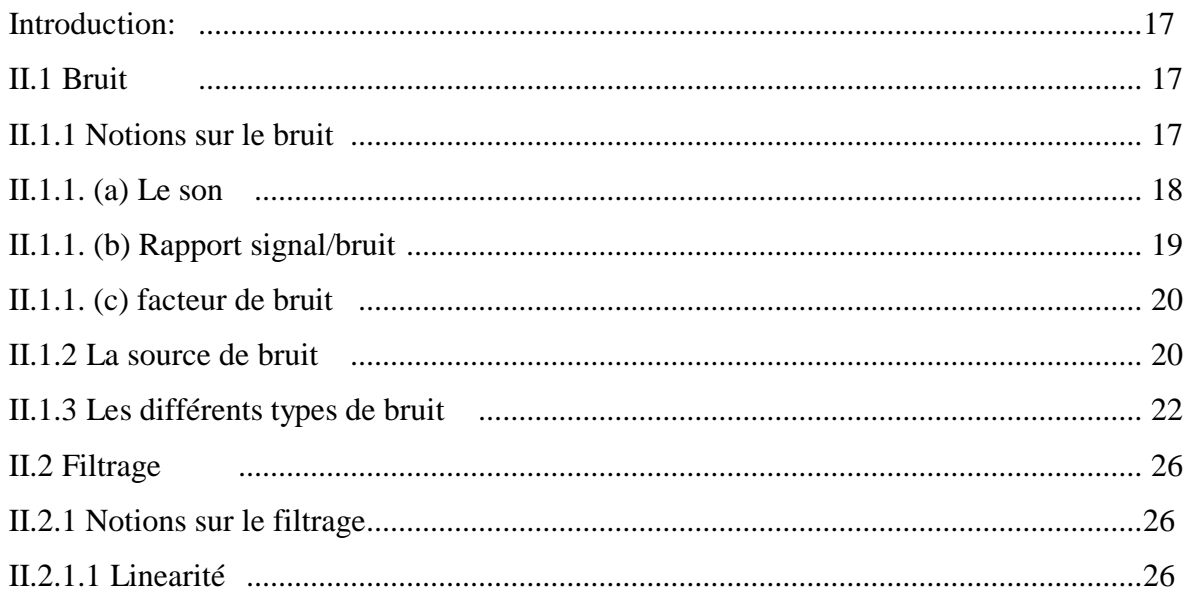

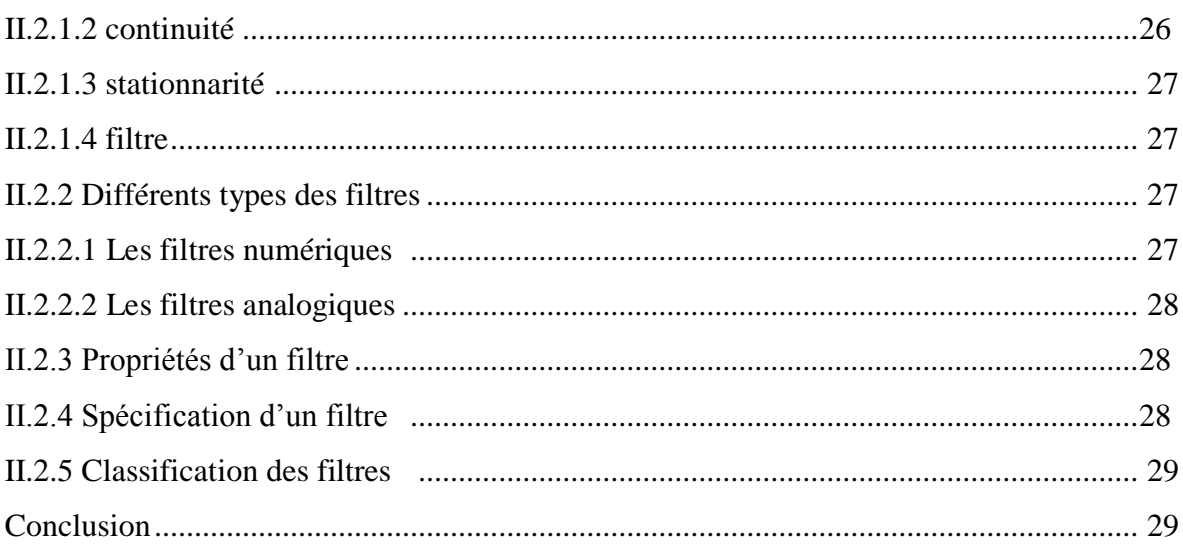

## **Chapitre III**

#### Filtre de wiener

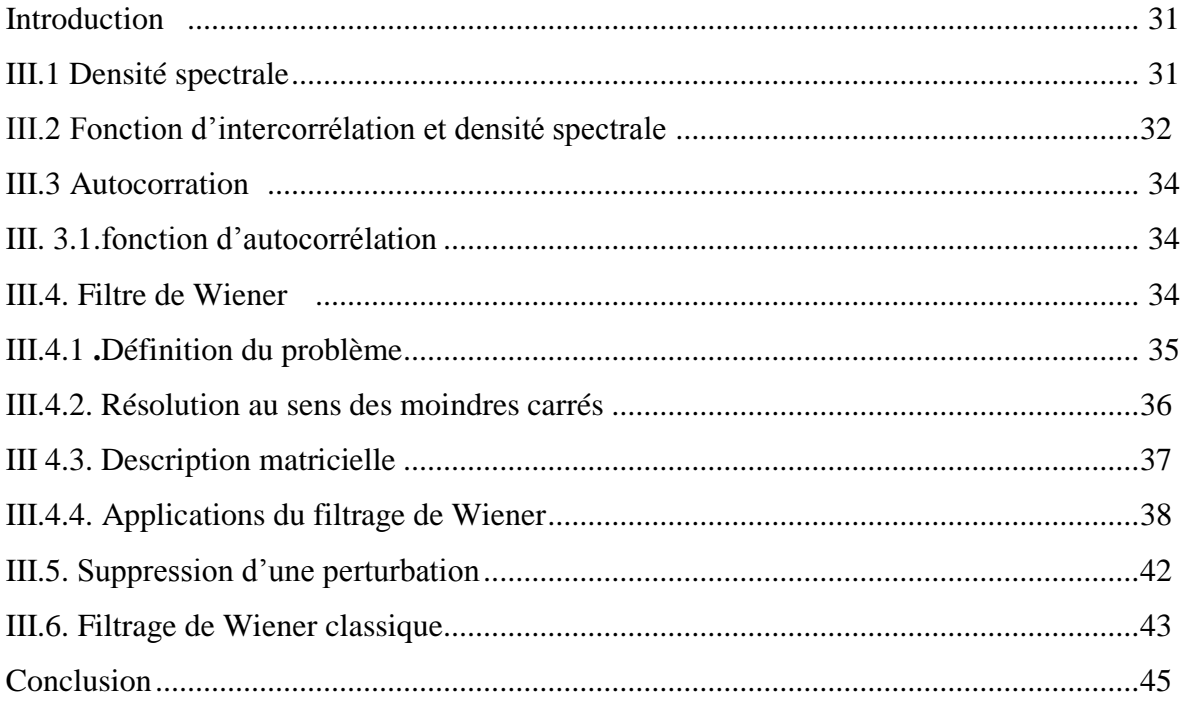

## **Chapitre IV**

#### Resultant de partie pratique

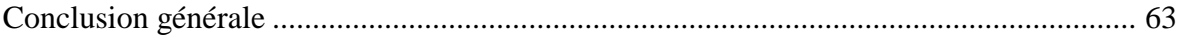

## **Liste des figures**

## **Chapitre I :**

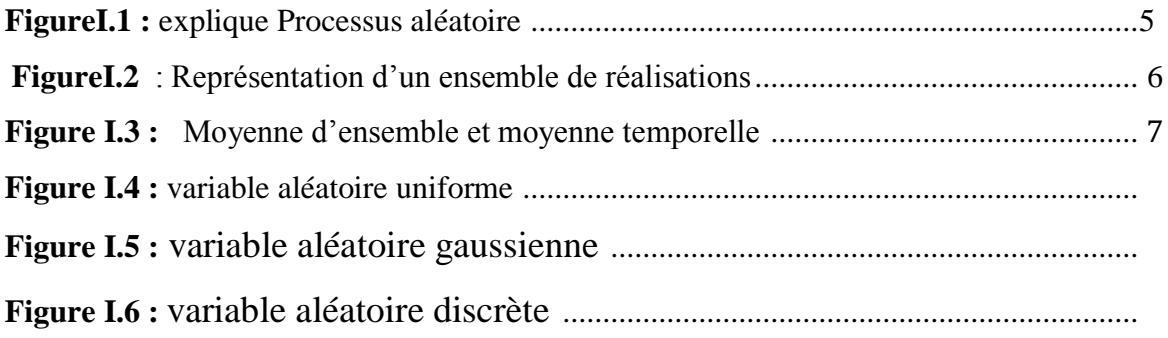

## **Chapitre II:**

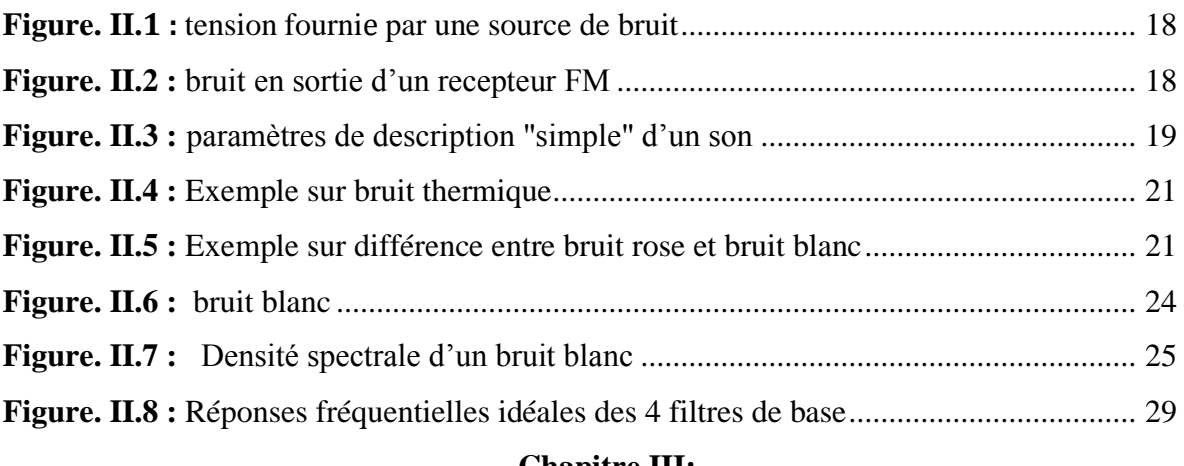

#### **Chapitre III:**

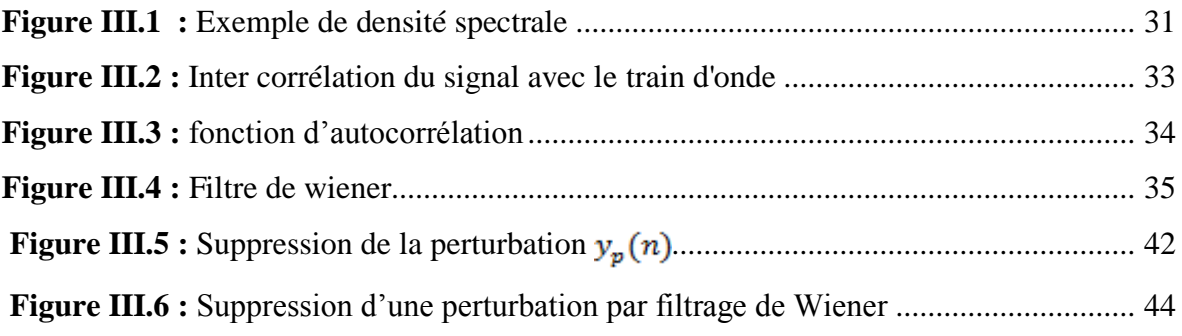

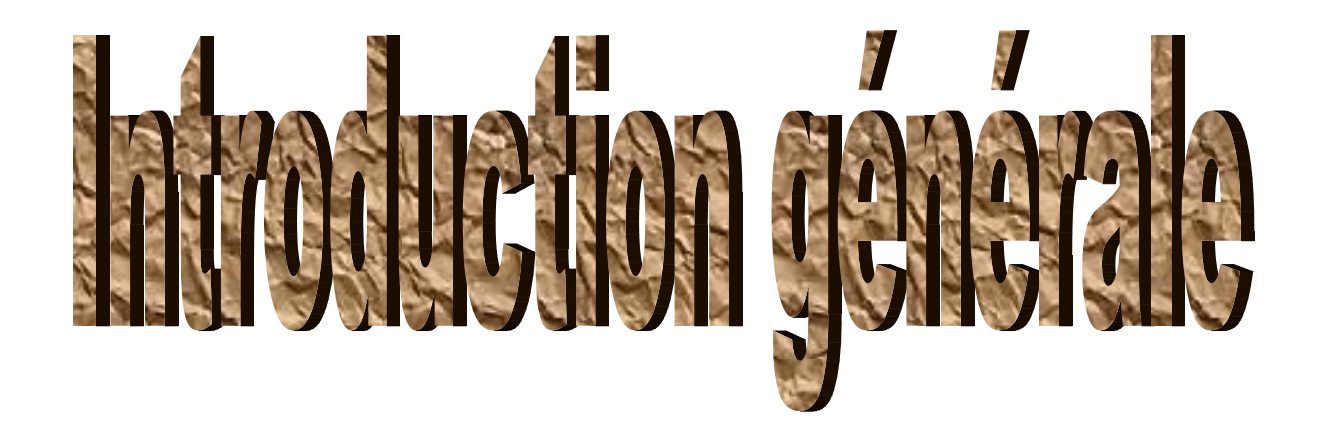

## **Introduction générale**

 En pratique, ou dans notre vie il est souvent nécessaire de mesurer l'activité électrique (un signal) et généralement le signal est la représentation physique de l'information, qu'il un et de sa source à sa destination. C'est une expression d'un phénomène qui peut être mesurable par un appareil de mesure. Bien que la plupart des signaux soient des grandeurs électriques (généralement courant, tension, champ, …) la théorie du signal reste valable quelle que soit la nature physique du signal qui peut être déterminés c'est dire très détermine par des mesurer des relation , comme il peut être aléatoire qui par définition est une variable aléatoire en fonction du temps, en particulier sa valeur à un instant ne peut pas être prédite;

Généralement les signaux sont à faible amplitude, contaminé par les bruits. Ce ci nécessite un filtre .Le filtre est une opération permettant d'éliminer certains bruits indésirables. Il y a deux types de filtes actifs et passifs , dans ce mémoire on va étudier un filtre linéaire souvent utilisé pour la réduction de bruit qui est filtre de Wiener

Ce travail réalisé est subdivisé sur trois chapitres. Le premier chapitre décrit les notions générales sur les signaux aléatoires. Le deuxième chapitre présenter certaines filtres et donne une petite information sur chaque type et aussi étude le bruits. Le troisième chapitre présent exact le filtre de wiener. Le quatrième chapitre pour faire certaines considérations réalisé et l'interprétation des résultats obtenus.

On terminera ce mémoire de Projet de fin étude par une conclusion générale.

Quand nous avons choisi ce sujet venez à l'esprit quelques réflexions sur le bruit et son entrée sur l'information générale et le signal en particulier , et les présente à plusieurs problèmes C'est ce que nous observons dans notre vie après notre analyse du sujet nous avons trouvé cela pour se débarrasser De ce bruit n'est pas facile donc vous devez filtre (filtre de weiner) Alors quelles méthodes et solutions cela nous permet d'élimination du bruit utiliser la

filtration

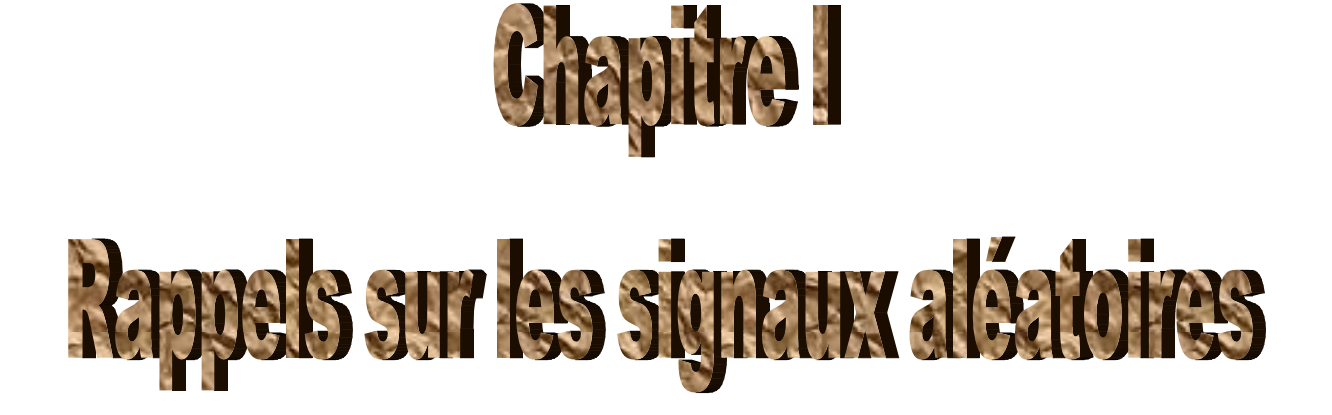

### **Introduction :**

 Dans ce chapitre en va présenter les notions ou les éléments principales sur laquelle s'appuie le travail de notre mémoire ,ce chapitre introduit les fondements des signaux statut le signal aléatoire

## **1- TRAITEMENT DES SIGNAUX**

#### **1.1- Définition :**

 La théorie du signal fournit la description mathématique (ou modélisation) des signaux. Le traitement des signaux est la discipline technique qui, s'appuyant sur la théorie du signal et de l'information, les ressources de l'électronique, de l'informatique et de la physique appliquée, a pour objet l'élaboration ou l'interprétation des signaux porteurs d'information. Elle trouve son application dans tous les domaines concernés par la perception, la transmission ou l'exploitation de ces informations.

#### **Ressources technologiques :**

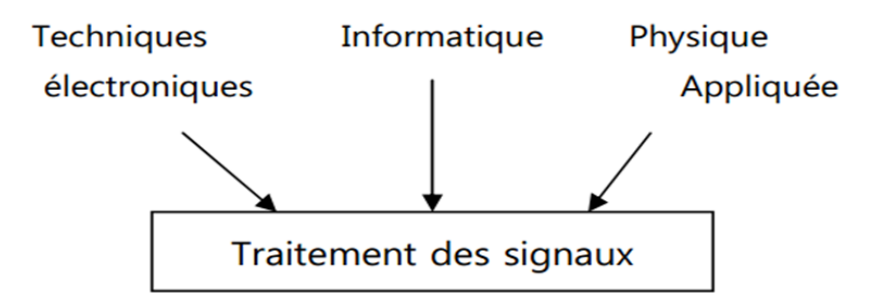

#### **1.2- Objectif :**

L'objectif fondamental de la théorie du signal est la description mathématique des signaux. Elle fournit les moyens de mettre en évidence, sous forme mathématique commode les principales caractéristiques d'un signal : la distribution spectrale de son énergie ou la distribution statistique de son amplitude par exemple. Elle offre également les moyens d'analyser la nature des altérations ou modifications subies par les signaux lors de leur passage au travers de blocs fonctionnels (dispositifs généralement électriques ou électroniques).

#### **1.3.- Principales fonctions du traitement de signal**

Les principales fonctions du traitement de signal sont :

**• L'analyse** : On cherche à isoler les composantes essentielles d'un signal de forme complexe, afin d'en mieux comprendre la nature et origines.

**• La mesure** : mesurer un signal, en particulier aléatoire, c'est essayer d'estimer la valeur d'une grandeur caractéristique qui lui est associée avec un certain degré de confiance.

**• Le filtrage** : c'est une fonction qui consiste à éliminer d'un signal certaines composantes indésirables.

La régénération : c'est une opération par laquelle on tente de redonner sa forme initiale à un signal ayant subis diverses distorsions.

**• La détection** : par cette opération on tente d'extraire un signal utile du bruit de fond qui lui est superposé.

**• L'identification** : c'est un procédé souvent complémentaire qui permet d'effectuer un classement du signal observé.

**• La synthèse** : opération inverse de l'analyse, consiste à créer un signal de forme appropriée en procédant, par exemple, à une combinaison de signaux élémentaires. **• Le codage** : outre sa fonction de traduction en langage numérique, est utilisé soit pour

lutter contre le bruit de fond, soit pour tenter de réaliser des économies de largeur de bande ou de mémoire d'ordinateur.

**• La modulation et le changement de fréquence** : sont essentiellement des moyens permettant d'adapter un signal aux caractéristiques fréquentielles d'une voie de transmission, d'un filtre d'analyse ou d'un rapport d'enregistrement. [1]

## **2- Signaux aléatoires**

#### **2-1-Définition :**

Un signal aléatoire représente la notion physique d'une fonction aléatoire. Lorsque la variable d'étude représente le temps, le signal est appelé processus stochastique. Et la représentation et l'étude de ces signaux font appel au formalisme nécessaire à l'étude de processus stochastique.

#### **2-2-Notation** :

On notera *X*(*t,* ω ) un signal aléatoire *X*. Il s'agit d'un ensemble de fonctions de la variable *t*, cet ensemble étant indexé par la variable ω. Un signal aléatoire est une quantité bivariée, dépendant à la fois du temps *t* et de l'épreuve ω. Lorsque l'épreuve est fixée, par exemple

ω =(t, ξ) on obtient une *réalisation* du processus aléatoire que l'on notera *X*(*t*, ξ) ) ou plus simplement *xi* (*t* ). Lorsque la variable *t* est fixée, le processus aléatoire se réduit alors à une simple variable aléatoire. En considérant le processus pour  $t = ti$ , on obtient ainsi une variable aléatoire *X*(*ti*, , *ξ*) ), que l'on notera *Xi* (ω ), ou *Xi*. Enfin, on notera *xi* les valeurs prises par la variable aléatoire *XA* [2]

#### **2-3**-**Processus aléatoire**

C'est un ensemble de fonctions réelles ou complexes avec deux variables  $X(t,\xi)$  ou  $X(t)$  .où t désigne le temps et ωi désigne la nature aléatoire du processus et c'est donc un élément d'un Espace ou d'un champ d'expériences constitués d'un ensemble de résultats probables résultants d'une expérience statistique.

Dans la figure suivante on a:

Signaux aléatoires 
$$
\begin{cases} x_0(t) \\ x_1(t) \\ x_2(t) \end{cases}
$$
 variables aléatoires 
$$
\begin{cases} x(t_1) = X_1 \\ x(t_2) = X_2 \\ x(t_3) = X_3 \end{cases}
$$

 $X(t,\xi)$  Processus aléatoire

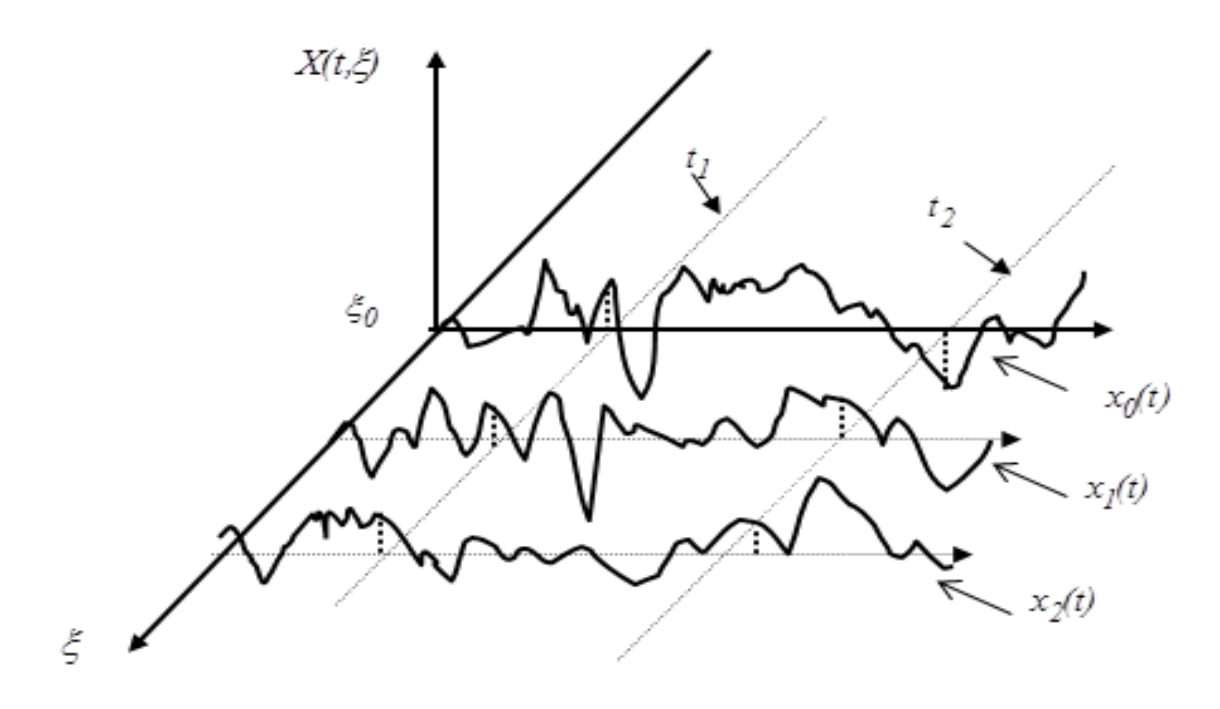

Figure1 : explique Processus aléatoire

Pour chaque variable  $\xi_i$  le processus aléatoire  $X(t,\xi)$  devient un élément de l'ensemble de signaux probables, il est appelé signal aléatoire est noté  $x_i(t)$  ou  $x(t)$  , et à chaque instant  $t_i$  le processus  $X(t,\xi)$  est une variable aléatoire notée  $x(t_i)$  ou  $X_i$  , l'évolution statistique serait caractérisée par une fonction de distribution ou densité de probabilité .(un rappel mathématiques est peut être nécessaire). [3]

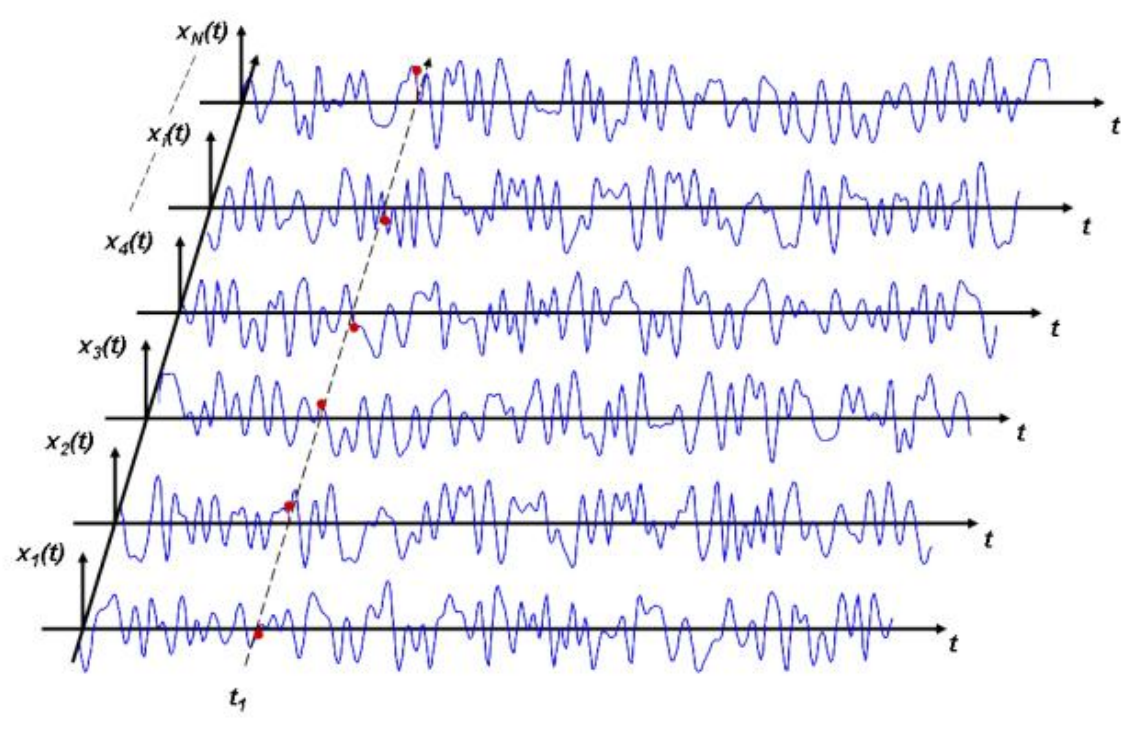

Figure2 : Représentation d'un ensemble de réalisations

#### **2-3-1-Signaux stationnaires :**

Soit un ensemble d'enregistrements {x(t)} décrivant le phénomène étudié. Les propriétés moyennes du signal peuvent être évaluées à n'importe quel instant t1 du signal en faisant une moyenne sur l'ensemble des réalisations. On peut ainsi évaluer la valeur moyenne, la valeur quadratique moyenne (ou « carré moyen ») ou tout autre grandeur moyenne. Si ces valeurs moyennes sont invariantes en fonction de l'instant t1 où elles sont calculées, alors on dit que le signal est stationnaire

#### **2-3-2-Signaux ergodiques :**

Pour la plupart des signaux stationnaires, les valeurs moyennes évaluées sur un ensemble à l'instant t1 sont égales aux valeurs moyennes correspondantes évaluées relativement au temps à partir d'une seule réalisation x(t), où x(t) est choisie arbitrairement dans l'ensemble des réalisations et ou la moyenne temporelle est évaluée sur une durée T. Cette propriété est appelée **ergodicité.** Les signaux dotés de cette propriété sont dits **ergodiques** Sauf mention explicite, les signaux considérés pendant ce cours seront considérés stationnaires et ergodiques.

*Signal ergodique*  $\Leftrightarrow$  *Signal stationnaire* + *(moyenne d'ensemble = moyenne temporelle*)

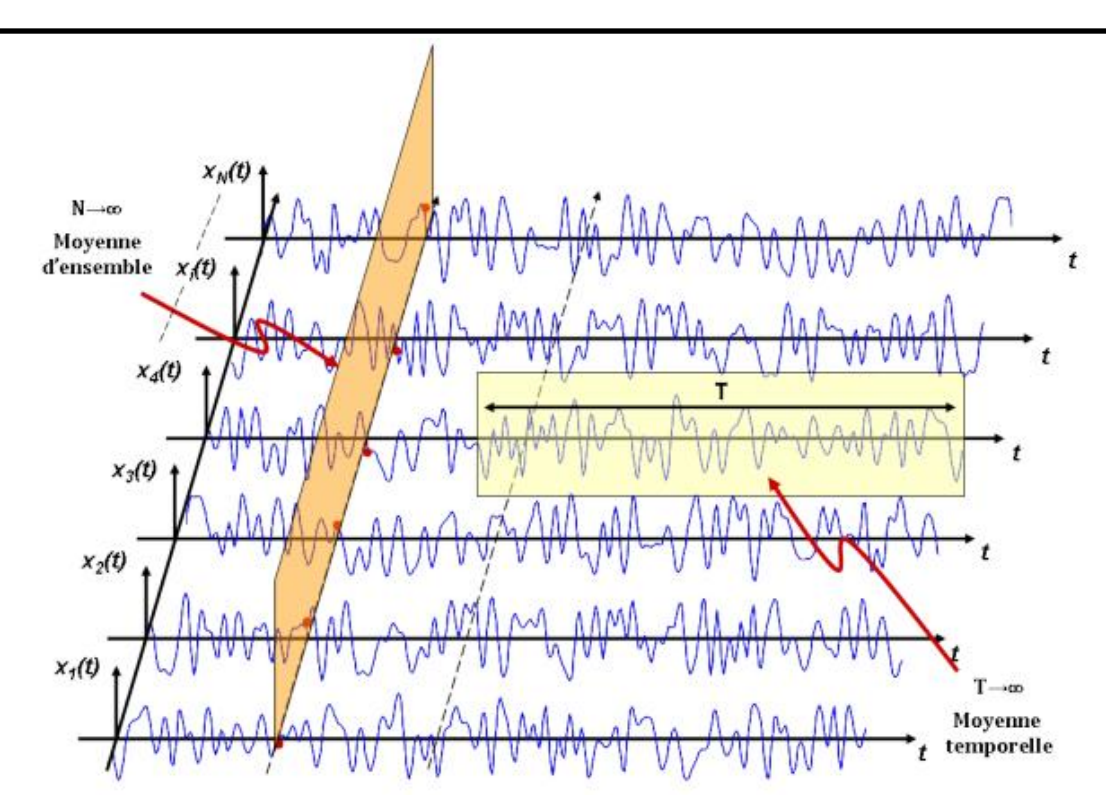

Figure3 : Moyenne d'ensemble et moyenne temporelle

## **3 -Rappel mathématiques**

#### **3-1-Probabilité** :

Soit une expérience dit aléatoire c'est dire dont le résultat  $\overline{\omega}$  non prédictible, dépend de hasard et  $\omega$  l'ensemble de résultat possibles ou épreuves. Tout sous ensemble **A** de  $\omega$  est dit événement et correspond donc à un ensemble d'épreuves

La notion intuitive d'une Probabilité comme limite d'une fréquence ce résultat relatif d'occurrence d'un événement étant supposée admis, on définit une Probabilité comme application

 $P \rightarrow [0,1]$   $A \rightarrow [P(A)]$ 

Tel que  $P(\omega) = 1$ 

**Remarque** : A est dit certain, si  $P(A) = 1$  il est dit impossible si  $P(A) = 0$ 

#### **3-2-Fonction de répartition F(x) :**

x étant une variable aléatoire sur R, on appelle fonction de répartition de x, l'application numérique :

$$
F: R \in [0,1] \quad F(x) = P\{-\infty < X \le x\} \tag{1}
$$

F (x) est généralement notée  $P[X \le x]$  et représente une cumulée

#### **Propretés :**

 $F(x)$  est une fonction monotone non décroissant

$$
\lim_{x \to -\infty} F(x) = F(-\infty) = 0
$$
  

$$
\lim_{x \to +\infty} F(x) = F(+\infty) = 1
$$
  

$$
F(b) - F(a) = P\{a < X \le b\}
$$

Lorsque variable aléatoire continue ou présent des discontinuités de espèce, et si la fonction de répartition est dérivable et à dérivée continue sauf en un nombre de Probabilité de X, par :

$$
p(x) = \frac{dF(x)}{dx}
$$
 (2)

De façon équivalente, par :

$$
F(x) = \int_{-\infty}^{x} p(x) dx
$$

Ou bien par :

$$
P(x)dx = dF(x) = P\{x < X \leq x + dx\}
$$

Propriétés :

 $P(x)dx$  Représente la probabilité pour que X soit comprise dans l'intervalle  $x, x + dx$ , c'est à dire la probabilité de l'événement  $A = [\overline{\omega}, x \le (\overline{\omega}) \le x + dx]$ 

\*Lorsque  $F(x)$  présente une discontinuité de premier espèce, la dérivation se fait au sens des distributions, dérivée c'est-à-dire la densité de probabilité, en ce point est égale au saut que fait la fonction de répartition. Dans le cas d'une expérience discrète, on a :

$$
F(x) = \sum_{i} P\{X, x_i\} u_{\epsilon}(x - x_i)
$$
(3)  

$$
P(x) = \sum_{i} P\{X, x_i\} \delta(x - x_i)
$$
(4)

Ou  $P\{X, x_i\}$  désigne la probabilité du résultat  $\overline{\omega_i} = X^{-1}(x_i)$ 

$$
\int_{+\infty}^{-\infty} P(x) dx = 1
$$

### **Exemple :**

Variable aléatoire continue :

1) variable aléatoire uniforme sur  $[0,2\pi]$  sa fonction de répartition est égale à :

2)

$$
F(x)=\begin{cases}0 & x \leq 0\\ \frac{x}{2\pi} & 0 < x < 2\pi\\ 1 & x \geq 2\pi\end{cases}
$$

C'est une fonction continument dérivable.

Ce qui donne une densité de probabilité égale à :

$$
P(x) = \begin{cases} 0 & x \le 0\\ \frac{1}{2\pi} & 0 < x < 2\pi\\ 0 & x \ge 2\pi \end{cases}
$$

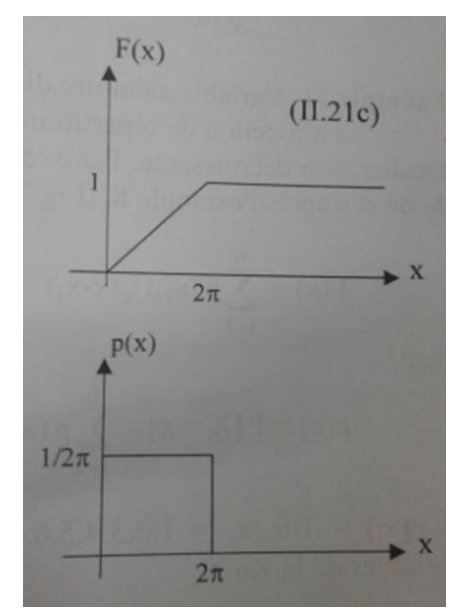

Figure 4 : variable aléatoire uniforme .

Cette densité de probabilité représente, en pratique, la loi d'une phase aléatoire uniforme ou équiprobable sur l'intervalle  $[0,2\pi]$  relative à un processus aléatoire. La loi uniforme généralisable a tout intervalle  $[x_1, x_2]$ , est notée u  $[x_1, x_2]$  et les expressions des fonctions de répartition et de densité de probabilité sont aisément déductibles de l'exemple procèdent.

#### **Remarque :**

La probabilité  $0 \le P(x) \le 1$  vérifiée pour une variable aléatoire discrète, ne l'est par toujours pour une variable aléatoire continue, comme le suggère l'exemple procèdent d'une variable aléatoire uniforme de support inférieur à l'unité

3) variable aléatoire gaussienne ou normale La fonction de répartition a pour expression

$$
F(x) = \frac{1}{\sqrt{2\pi}} \int_{-\infty}^{x} \exp\left(\frac{-u^2}{2}\right) du
$$

Et correspond à une ddpr continument dérivable égale à :

$$
P(x) = \frac{1}{\sqrt{2\pi}} \int_{-\infty}^{x} \exp\left(\frac{-x^2}{2}\right) du
$$

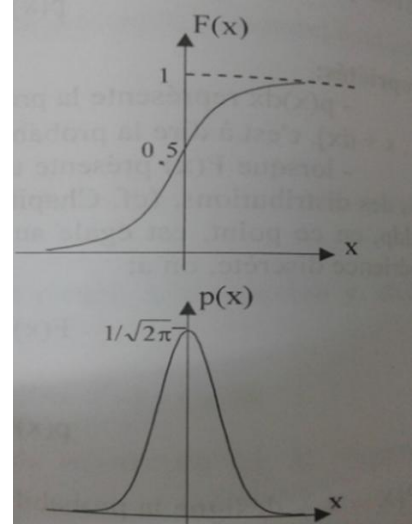

Figure 5 : variable aléatoire gaussienne.

#### **Exemple 02**

La fonction de répartition est une fonction en escalier, nom décroissante par exemple pour le lancer des dés, on a :

$$
F(x) = \sum_{i=1}^{6} p(x_i) h_i(x - x_i)
$$

Avec :

$$
p(x) = \{X = x\} = \sum_{i=1}^{6} p(x_i) \delta(x - x_i)
$$

Et  $p(x_i) = 1/6$ ,  $x_i = 1,2,3,4,5,6$ ; étant les six valeur possible de variable aléatoire X. [30]

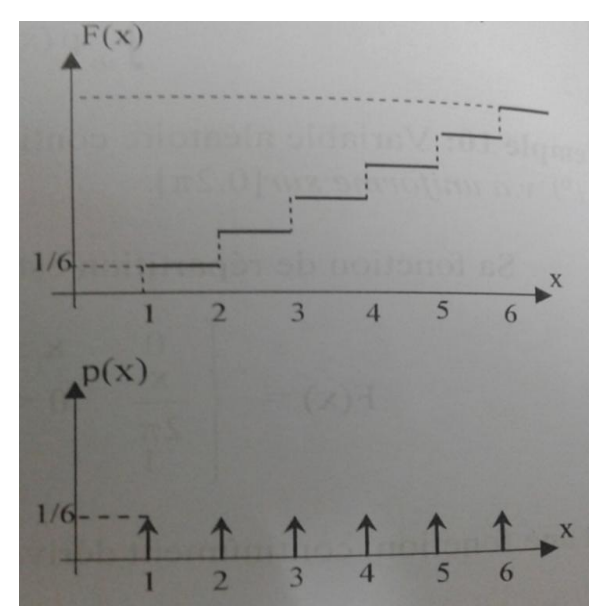

Figure 6 : variable aléatoire discrète.

#### **3-3-La densité de probabilité**

La densité de probabilité du processus aléatoire x(t) est par définition la dérivée de la fonction de réparation .Si la fonction de répartition possédé une dérivée partielle par rapport à x :

$$
f(x_1, t_1) = \frac{\partial F(x_1; t_1)}{\partial x_1} \tag{5}
$$

Si La densité de probabilité conjointe existe elle est définie par :

$$
f(x_1, x_2; t_1, t_2) = \frac{\partial^2 F(x_1, x_2; t_1, t_2)}{\partial x_1, \partial x_2}
$$
(6)  
Si  $f(x_1; x_2, \dots x_n; t_1, t_2, \dots t_n) = p((s(t_1) \le x_1; s(t_2) \le x_2; \dots; s(t_n) \le x_n))$ 

Cette probabilité est appelée fonction de répartition à n dimensions ou d'ordre n du processus aléatoire

Si la ddp à n dimensions existe , elle est définie par :

$$
f(x_1, x_2, \ldots, x_n; t_1, t_2, \ldots, t_n) = \frac{\partial^2 F(x_1, x_2, \ldots, x_n; t_1, t_2, \ldots, t_n)}{\partial x_1, \partial x_2, \ldots, \partial x_n}
$$

La fonction de répartition d'ordre n de la ddp

$$
f(x_1; x_2, \ldots x_n; t_1, t_2, \ldots t_n) = \int_{-\infty}^{x_1} \int_{-\infty}^{x_2} \ldots \int_{-\infty}^{x_n} f(x_1; x_2, \ldots x_n; t_1, t_2, \ldots t_n) dx_1 dx_2 \ldots dx_n \, \text{(7)}
$$

La ddp d'ordre n est une fonction normée :

$$
\int_{-\infty}^{+\infty} \int_{-\infty}^{+\infty} \int_{-\infty}^{+\infty} f(x_1; x_2, \dots x_n; t_1, t_2, \dots t_n) = 1
$$
 (8)

#### **3-4-Le processus stationnaire :**

Une description complété d'un processus aléatoire x(t) nécessite la connaissances de la ddp (densité de probabilité) d'ordre n .Cette densité dépende en général de 2n variable :

 $x_1, x_2, \ldots, x_n$  et  $t_1$ 

le propretés d'un processus stationnaire au sens strict :

\*Les densités de probabilité d'ordre 1 d'un sont identiques entre elles :

 $f_1(x, t_i) = f_1(x, t_i) = f(t) \quad \forall t_i, t_i \in R$  (9)

Comme la densité de probabilité d'ordre 1 d'un processus stationnaires est indépendantes du temps

\*Sa densité de probabilité d'ordre 2 redépend que de la différence  $\tau = t_2 - t_1$ 

$$
f_1(x_1, x_2; t_1, t_2) = f_1(x_1, x_2, \tau) \tag{10}
$$

Comme la densité de probabilité d'ordre 2 stationnaire est ne dépend que de la différence  $\tau$ , alors sa fonction d'autocorrélation ne dépend elle aussique de cette  $\tau$  différence  $\tau$ 

Pour laquelle les caractéristiques d'ordre 1 et d'ordre 2 sont indépendantes de l'origine des temps ce cas le processus aléatoire est dit stationnaire au sens large. Tous les processus stationnaires au sens strict seront stationnaire au sens large , le réciproque n'est par vraie

#### **3-5-Description partielle d'un processus aléatoire :**

La fonction de répartition ou densité de probabilité d'ordre n permet une description complétée d'un processus aléatoire

1) Sa moyenne (espérance mathématique ou moment d'ordre 1) est :

$$
\mu(t) = E[X(t)] = \int_{-\infty}^{+\infty} x \cdot f(x, t) dx \tag{11}
$$

Pour un processus stationnaire  $x(t)$ ,  $\mu_x(t)$  est indépendante du temps :

$$
\mu_x(t+\tau) = E[X(t+\tau)] = \bar{x}(t) = \int_{-\infty}^{+\infty} x f_1(x, t+\tau) dx = \int_{-\infty}^{+\infty} f_1(x; t) = \mu_x(t) = \mu_x
$$
\n(12)

2) Sa variance ( moment deuxième ordre ) est :

$$
\sigma_x^2(t_i) = E\{ [X_i - \mu_x(t_i)]^2 \}
$$
  
= 
$$
\iint_{-\infty}^{+\infty} x_i - \mu_x(t_i) \, dy \, dy
$$

Pour un processus stationnaire  $x(t)$ ;  $\frac{\partial^2 x}{\partial x^2}(t)$  est indépendante du temps :

$$
\sigma_x^2(t+\tau) = E\{[(x(t+\tau) - \mu_x(t+\tau)]^2\} = E\left[\left(x(t) - \mu_x(t)\right)^2\right] = \sigma_x^2(t) = \sigma_x^2 \tag{14}
$$

La fonction d'autocorrélation est :

$$
R_{X_1X_2}(t_1, t_2) = E[x(t_1)x(t_2)] = \int_{-\infty}^{+\infty} \int_{-\infty}^{+\infty} x_1 \cdot x_2 \cdot f(x_1, x_2, t_1, t_2) dx_1 dx_2
$$
 (15)

Pour x(t)  $R_x(t_1\,,t_2)$ ne dépend que de la différence  $\tau=t_2-t_1$ 

$$
R_{X_1X_2}(t_1, t_2) = E\Big[x(t_1)x(t_2)\Big] = \int_{-\infty}^{+\infty} x_1 \cdot x_2 \cdot f(x_1, x_2, t_1, t_2) dx_1 dx_2
$$
\n(16)

En posant dans l'équation (6)  $t_1 = t$  et  $t_2 = t_1 + \tau$  il vient :

$$
R_x(t, t + \tau) = E[x(t)x(t + \tau)] = \int_{-\infty}^{+\infty} \int_{-\infty}^{+\infty} x_1 x_2 f_2(x_1, x_2; \tau) dx_1 dx_2 = R_x(\tau) \tag{17}
$$

Un processus est stationnaire au sens large si les conditions (2),(4),(7) seront satisfaites.

#### **Exemple** :

Soit le processus aléatoire $x(t) = \cos(2\pi ft + \varphi)$  ou  $\varphi$ variable aléatoire ayant la ddpr suivant :

$$
f_{\varphi}(\theta) = \begin{cases} \frac{1}{2\pi} & \text{pour } |\theta \le \pi| \\ 0 & \text{ailleurs} \end{cases}
$$

Sa moyenne est :

$$
\mu_x(t) = \int_{-\infty}^{+\infty} \cos(2\pi ft + \theta) f_{\theta}(\theta) d\theta = \int_{-\pi}^{+\pi} \cos(2\pi ft + \theta) \frac{1}{2\pi} d\theta = 0
$$

 $\mu_x(t)$  est indépendant du temps

Sa variance est :

$$
\sigma_x^2(t) = \int_{-\pi}^{+\pi} \cos^2(2\pi ft + \theta) \frac{1}{2\pi} d\theta = \frac{1}{2}
$$

 $\sigma_x^2(t)$  est indépendant du temps

Sa fonction autocorrélation :

$$
R_x(t, t + \tau) = E[x(t)x(t + \tau)] = E[\cos(2\pi ft + \varphi)\cos(2\pi f(t + \tau) + \varphi)]
$$
  
= 
$$
\frac{1}{2}E\left[\cos(4\pi ft + 2\pi ft + 2\varphi) + \frac{1}{2}[\cos(2\pi ft)]\right]
$$
  
= 
$$
\frac{1}{2}E[\cos(4\pi ft) + \cos(2\pi ft + 2\varphi)] + \frac{1}{2}E[\cos(2\pi ft)]
$$

Puisque  $cos(2\pi f\tau)$  est un signal déterministe, alors  $E[cos(2\pi f\tau)] = cos(2\pi f\tau)$ 

 $E[\cos(4\pi ft) + \cos(2\pi ft + 2\theta)] = \frac{1}{2\pi} \int_{-\pi}^{+\pi} \cos(4\pi ft) + \cos(2\pi ft + 2\theta) d\theta = 0$ 

Il vient donc  $R_x(t, t + \tau) = \cos(2\pi f \tau) = R_x(\tau)$ 

Les trois condition  $(2),(4),(7)$  sont vérifiées, par conséquent le processus aléatoire  $x(t)$ stationnaire au sens large .[31]

#### **3-6-Fonction d'Inter-corrélation :**

La fonction conjointe entre  $x_1$  et  $y_2$   $p(x_1, y_2; \tau)$  ne dépend que de  $\tau$  et on définit l'inter corrélation :

$$
\begin{cases}\nR_{xy}(\tau) = E[x^*(t), y(t+\tau)] \\
R_{yx}(\tau) = E[y^*(t), x(t+\tau)]\n\end{cases}
$$
\n(18)

Le produit scalaire :

$$
R_{xy}(\tau) = \langle x^*, y_\tau \rangle = \int_{-\infty}^{+\infty} x^*(t) \cdot y(t+\tau) dt \tag{19}
$$

où  $y<sub>τ</sub>$  dénote la fonction décalée *y*(*t* +τ), est appelé fonction d'inter-corrélation des signaux à énergie finie réels ou complexes x(t) et y(t). Ainsi, ces deux signaux sont orthogonaux ( ou non corrélés ) pour chaque valeur de τ où la fonction d'inter-corrélation s'annule. on vérifie aisément :

$$
R_{xy}(\tau) = R_{xy}(-\tau) \tag{20}
$$

#### **3-7-Fonction d'auto covariance :**

Elle est donnée par :

$$
C_x(t_1, t_2) = E\bigg\{x(t_1) - \mu_x(t_1) \bigg\} \bigg[ x(t_2) - \mu_x(t_2) \bigg\}
$$
  
=  $R_x(t_1, t_2) - \mu_x(t_1) \cdot \mu_x(t_2)$  (21)

#### **3-8-Ergodicité :**

Un signal est dit ergodique si sa moyenne statistique s'identifie avec sa moyenne temporelle, et exactement comme le processus stationnaire, le processus ergodique a plusieurs niveaux selon les ordres d'identification des valeurs temporelles et statistiques. Nous rappelons que la valeur moyenne temporelle d'ordre n est donnée par:

$$
x^{n} = \lim_{T \to \infty} \frac{1}{T} \int_{-\frac{T}{2}}^{\frac{T}{2}} x^{n}(t) dt
$$
 (22)

Et sa valeur statistique:

$$
E[X^{n}] = E[x^{n}(t)] = \int_{-\infty}^{+\infty} x^{n} p(x) dx
$$

Alors si ces deux valeurs sont identiques pour l'ordre n=1,on dit alors que le signal est ergodique au premier ordre.

(23)

L'ergodicité au sens large ou au second ordre nécessite la condition donnée par la relation suivante:

$$
\begin{cases}\n\mu_x = \overline{x} \\
R_x(\tau) = \varphi_x(\tau)\n\end{cases}
$$
\n(24)

Rappelons que l'égalité entre l'auto corrélation statistique et l'auto corrélation temporelle signifie:

$$
R_x(\tau) = \varphi_x(\tau) \Leftrightarrow E[x(t).x(t+\tau)] = \lim_{T \to \infty} \frac{1}{T} \int_{-\frac{T}{2}}^{\frac{T}{2}} x(t).x(t+\tau)dt
$$
\n(25)

Signalons enfin qu'un processus ergodique est stationnaire et l'inverse n'est pas vrai.

 $E[X^*] = E[x^* (t)] = \int_0^1 x^4 y(t) dt$  (23)<br>
Notes si cass deux valeurs sont identiques pour l'orde n=1,on dit aloss que le signal est<br>
expedicitie au second tracte.<br>
L'expedicitié au second tracte decessité la condition donnée pa L'étude de l'ergodique sert à faciliter l'étude d'un processus aléatoire dont on ne peut pas étudier tous ses événements ,par exemple la valeur moyenne statistique nécessite la connaissance de tous les événements constituants le processus ,ce qui serait très compliquée, surtout si on ne dispose que d'un seul événement du processus; seulement en considérant que le signal est ergodique notre étude serait simplifiée car il nous suffira de connaitre les propriétés temporelles comme valeur moyenne et autres propriétés pour connaitre comment évolue ce processus statistiquement.[3]

#### **Conclusion :**

 Grâce à notre étude de ce chapitre, nous avons pu connaître le traitement du signal en général, Et nous avons été en mesure de connaître le signal aléatoire et ses caractéristiques et les éléments qui le sous-tendent et sa relation avec l'objet du mémoire ; Nous passons maintenant au chapitre suivant

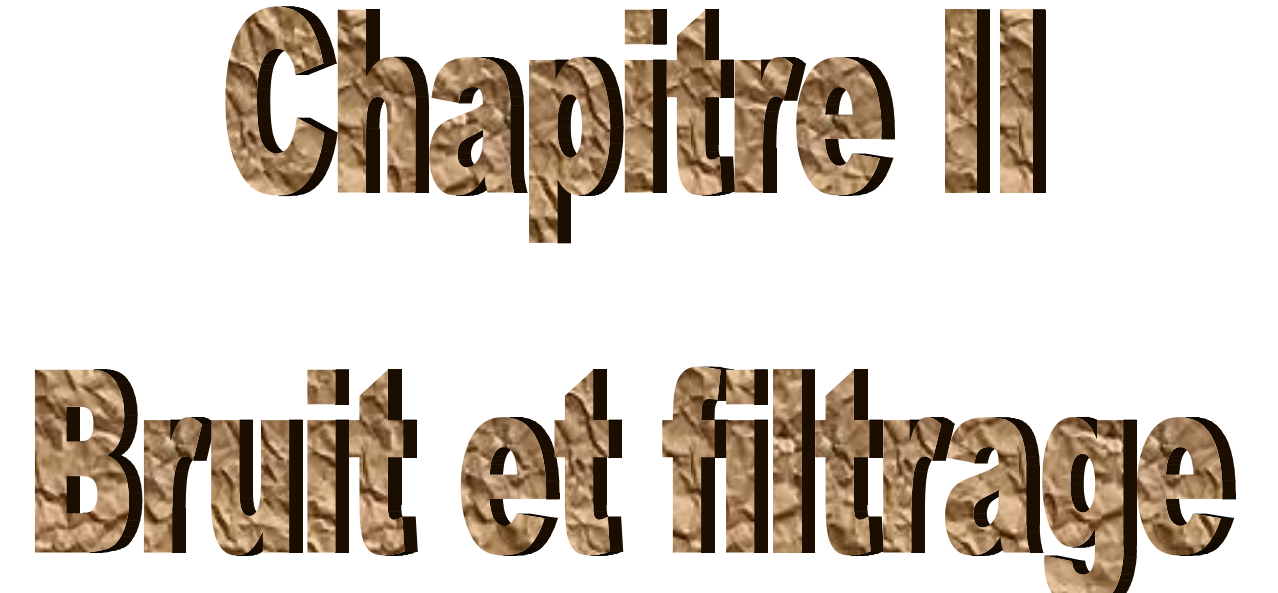

### **Introduction :**

 Dans ce chapitre étude le bruit et filtrage, comme le bruit continuellement présent autour de nous représente une caractéristique fondamentale de notre environnement.

Par ailleurs, le bruit, structure sous la forme du langage nous permet la communication, l'expression, la socialisation, etc. mais, comme toute bonne chose, il est dangereux d'en abuser ! Trop de bruit nuit à notre santé physique et mentale. Le bruit dans l'environnement (également appelé bruit résidentiel ou bruit domestique) est défini comme le bruit émis par toutes les sources sauf le bruit sur le lieu de travail industriel.. Les sources principales de bruit à l'intérieur sont les systèmes de ventilation, les machines de bureau, les appareils ménagers et le voisinage [4].

De manière beaucoup plus générale, on désigne par bruit, tout signal nuisible de nature aléatoire qui se superpose au signal utile, porteur de l'information.

Dans les domaines de l'électronique, de nombreux phénomènes physiques entachent les signaux**).[5]** De ce fait, le traitement des signaux ou les informations utilise la méthode et technique de filtrage. Ce qui nécessite une opération courante et très importante en traitement du signal. Le filtrage à un but essentiel d'améliorer la qualité du signal en rejetant la composante perturbatrice tout en conservant la partie porteuse de l'information utile. [6]

#### **1- Bruit** :

#### **1-1 Notions sur le bruit :**

Un signal est toujours affecté de petites fluctuations plus ou moins importantes. Ces fluctuations, dont les origines peuvent être diverses, sont appelées bruit électrique, bruit de fond, ou tout simplement bruit. On peut citer comme exemples :

- bruit de « friture » dans un récepteur radio entre deux stations
- bruit de souffle à la sortie d'un amplificateur

Un signal n'est jamais sans bruit. Simplement il peut être affecté d'un bruit plus ou moins important. Si Celui-ci est très faible par rapport au signal, il devient invisible à l'oscilloscope.

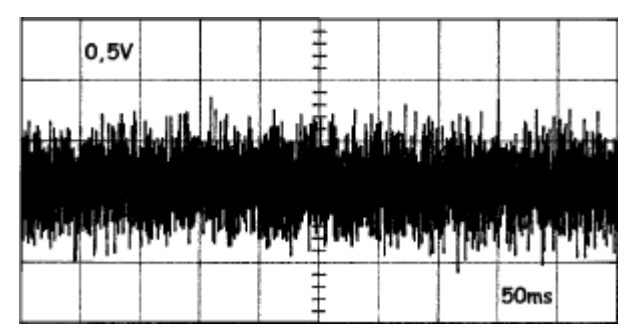

Figure1 : Tension fournie par une source de bruit

Le bruit qui affecte le signal en sortie d'une chaîne de traitement a deux causes bien distinctes :

⇒**Une cause extérieure** à la chaîne : c'est le bruit qui affecte déjà le signal à l'entrée de la chaîne et qui est amplifié et filtré avec le signal

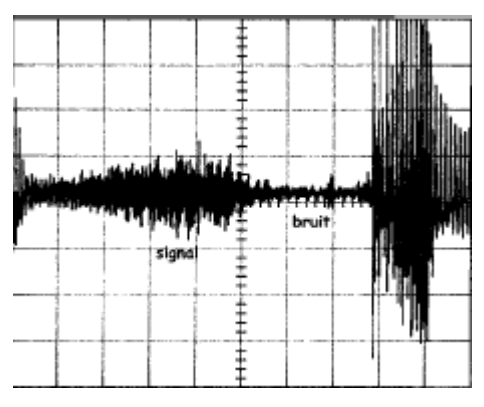

Figure2 : Bruit en sortie d'un récepteur FM

⇒**Une cause intérieure** : l'agitation thermique des électrons provoque des fluctuations aléatoires de la tension en tout point d'un circuit. C'est le bruit thermique qui existe toujours. On peut le diminuer en Choisissant des composants à faible bruit mais on n'arrivera jamais à le supprimer. [7]

#### **1.1. A Le Son :**

**Son :** sensation auditive causée par les perturbations d'un milieu physique matériel élastique (Air, eau...) et engendrée par la stimulation des éléments sensoriels de l'oreille interne (cellules ciliés), le plus souvent par les ondes acoustiques.

- Le son est associé au mouvement oscillatoire d'un système vibrant (source sonore). Ce phénomène crée une onde acoustique.
- Elle se propage dans toutes les « directions » (directivité) à une vitesse de 340 m/s (célérité du son dans l'air).
- 3 paramètres de description "simple" d'un son :
- Niveau sonore (amplitude (A))
- Fréquence (hauteur du son) >  $F=1/T$
- Spectre fréquentiel. [8]

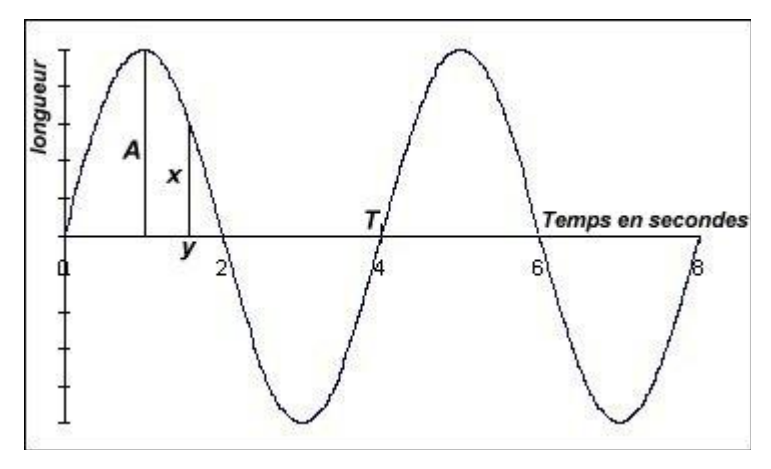

Fegure3- paramètres de description "simple" d'un son

#### **Caractéristique du son :**

Le son est caractérisé par trois paramètres principaux : fréquence, amplitude, durée

- **Le niveau d'intensité1** (ou l'amplitude de pression) est mesuré en décibel (dB) L'amplitude indique si le son est faible ou fort.

- **La fréquence** : mesurée en Hertz (Hz) = nombre de variations par seconde entraîne une distinction entre un son grave (basse fréquence- variations lentes inférieure à 500 Hz) et un son aigu (haute fréquence, -variations rapides supérieure à 3 000 Hz).

- **La durée :** longueur du signal dans le temps.

Le son peut être impulsionnel (son bref – quelques ms), continu ou intermittent/variable [9]

#### **1.1. B- Rapport signal/bruit :**

Le rapport signal/bruit (S/B) est défini simplement comme

S/B=10 $\log_{10}\left(\frac{v_s}{v_n}\right)$  dB [10]

**Exemple :** signal sinusoïdal affecté de bruit

- le signal a une valeur crête-crête de 4V
- Il a donc une valeur efficace  $S = 1.41$  V
- Le bruit a une valeur crête-crête d'environ 1V
- Sa valeur efficace est donc B =  $1V/6 = 0,17V$

 $(S/B)_{dB} = 20 \log \left( \frac{1.41}{0.17} \right) = 18.4 dB$ 

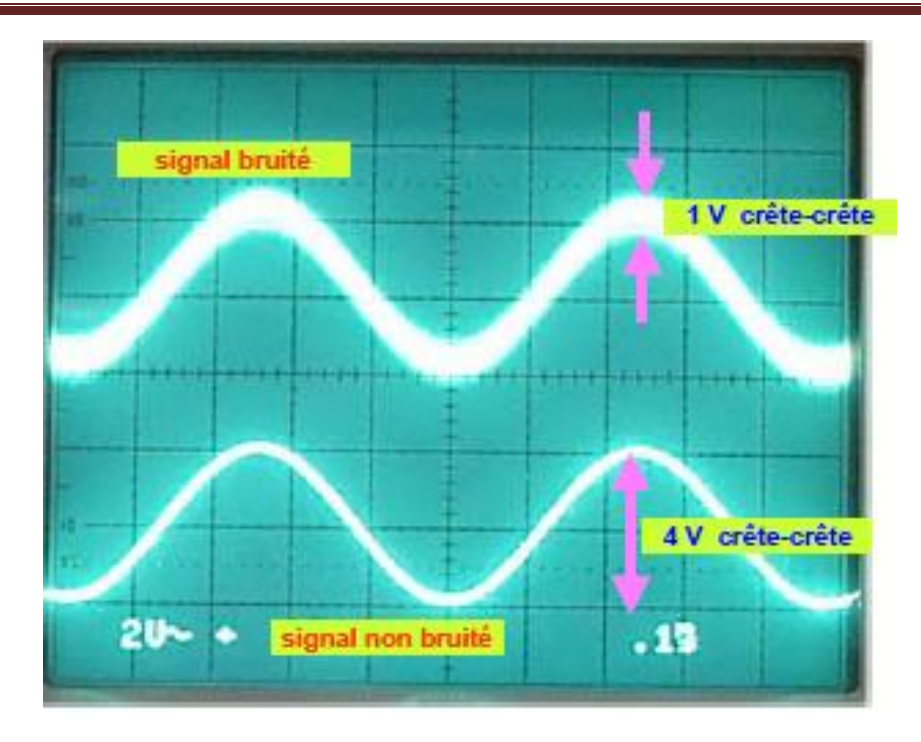

**Remarque :**le rapport S/B n'est pas toujours exprimé en dB

Dans cet exemple, on aurait :  $S/B = 1,41/0,17 = 8,3$ 

#### **1.1.C- Facteur de bruit :**

Le facteur de bruit d'un récepteur est égal au rapport des rapports signal sur bruit S/B a l'entrée et à la sortie du récepteur.[12]

$$
F = \frac{\left(\frac{S}{B}\right)e}{\left(\frac{S}{B}\right)s} \tag{1}
$$

#### **1.2. La source de bruit :**

**a)- Bruit thermique :** est le résultat de l'agitation des électrons des conducteurs (résistances) sous l'action de la température. Il croît avec la température. La densité de puissance de ce bruit s'exprime en Watt par Hertz, et est constante avec la fréquence : ce bruit est "blanc". Ceci est parfaitement vrai pour les domaines de fréquences habituellement utilisés en transmission.

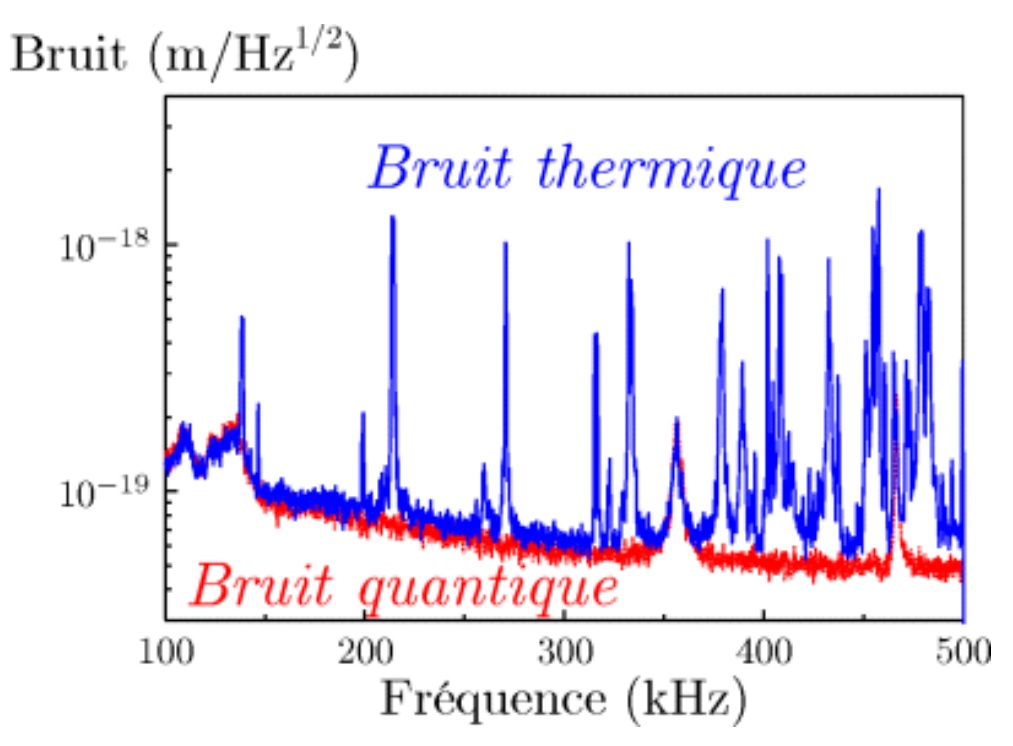

Figure04 : Exemple sur bruit thermique.

Outre le bruit thermique qui est l'objet de cette page, on distingue :

 **b)- Bruit de grenaille :** que l'on rencontre notamment lors de la réception optique. La diode de réception est une diode PIN, le photon incident déclenche, s'il a assez d'énergie, l'émission d'un électron, avec une certaine probabilité. Ce type de bruit se rencontre dans toute jonction p-n et dans les transistors bipolaires. Il faut que l'énergie du photon incident permette le franchissement de la barrière de potentiel de ces types de composants. Dans un semiconducteur traverse par un courant électrique, il existe un phénomène de génération /recombinaisons aléatoire de porteurs au niveau d'une jonction. Le bruit génère de type bruit blanc est proportionnel au courant qui circule dans le composant.

 **C)- Bruit rose :** qui a la différence des bruits précédents pratiquement blancs, est un bruit basse fréquence et dont la densité spectrale est en 1/f, f désignant la fréquence.

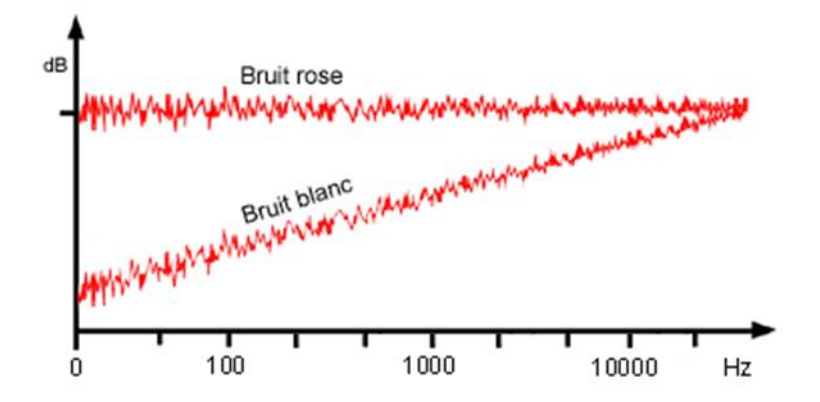

Figure05 : Exemple sur différence entre bruit rose et bruit blanc.

**d)- Bruit popcorn** : bruit d'assez basse fréquence, dans le domaine des fréquences audibles, et donc habituellement non rencontré dans nos systèmes de transmission, aux fréquences élevées, surtout après modulation. [13]

**e)- Bruit de scintillation :** ce le bruit est essentiellement du a des impuretés dans les semi-conducteurs provoquant des recombinaisons électron-trou aléatoires .ce phénomène provient du courant continu dans les composants .c'est un bruit rose pour lequel la fréquence de coude dépende de la technologie du composant .plus précisément ce la bruit souvent assimilé à un bruit en  $\frac{1}{r}$ .

**f)- Bruit d'avalanche :** dans les semi-conducteur le champ électrique est tel que des électrons peuvent faire (sauter) des électrons de valence dans la bonde de conducteur qui deviennent autant d'électrons libères supplémentaire .plus le champ électrique est important, plus les électrons sont globalement accélérés, plus ce phénomène prend de l'importance, particulièrement à proximité de la zone d'avalanche des jonctions PN.

#### **1.3. Les différents types de bruit :**

Le **bruit d'impact** : c'est le bruit transmis par une paroi mise en vibration par un choc (bruit de pas, déplacement de meubles, chute d'objet, enfoncement d'un clou dans un mur...)

Le bruit aérien : c'est le bruit propagé dans l'air (bruit de voix, bruit de télévision, bruit de circulation...)

Le bruit solide : c'est le bruit propagé dans les milieux solides comprenant (le bruit d'impact transmis par les éléments solides, le bruit d'équipement (chaufferie, ascenseurs, ...)

**Bruit gaussiens** : c'est un bruit dont les valeurs à un ou plusieurs instants sont des variables aléatoires gaussiennes.

La propriété remarquable des processus gaussiens est que tout processus gaussions est entièrement défini par ses caractéristiques statistiques du premier et du second ordre. Autrement dit, on peut calcule tous les moments d'un processus gaussiens à partir de la connaissance de seuls moments du premier ordre et du seconde ordre. [14]

**Bruit poisson :** les bruit gaussiens ont une amplitude répartie (selon la loi de Gauss) sur toutes les dotes possible .une autre famille de bruit est formée par les suites d'impulsions brèves (à la des impulsions de Dirac).ces signaux sont caractérisés par les dates d'occurrence des impulsions. Le modèle le plus fréquemment utilisée bruit de poisson pour lequel les dates d'occurrence des impulsions sont réparties aléatoirement et suivent une loi poisson. Cette loi spécifie que : \*la probabilité

$$
P_{n,\theta} = \frac{(k\theta)^n}{n!} e^{-k\theta}
$$

(2)

n : nombre de impulsion

 $\theta$ : Durée

K : fréquence moyenne

\*fonction de corrélation est :

$$
C_x(\tau) = k\delta(\tau) + k^2 \tag{3}
$$

Les bruits impulsifs sont utiles pour représenter les phénomènes physiques discontinus comme

\*Les bruits de grenaille en électronique

\* Les bruits en optique quantique

\* Les phénomènes de radioactive.[15]

**Bruit blanc** : ce type de bruit plus important dans ce chapitre un bruit

Un bruit blanc est caractérise par une densité spectrale constante indépendant de la fréquence .En pratique il n'existe pas de bruit blanc, en effet si la densité spectrale est constant la valeur quadratique moyenne diverge

Cependant dans de nombreuses situation ; le bruit pourra être considéré comme (blanc) dans une plage de fréquence. Il s'agit bien d'un bruit blanc et on peut vérifier que la valeur quadratique moyenne .Tend vers l'infini. [16]

#### **a)- Définition mathématiques :**

On définit le bruit blanc comme suit :

 Du point de vue temporaire le bruit blanc est un signal aléatoire centré avec une auto corrélation qui est une impulsion de Dirac:

$$
E(X(t)) = 0
$$
\n
$$
R_{x}(t) = \frac{\eta}{2} \cdot \delta(\tau)
$$
\n
$$
= 0
$$
\n
$$
= 0
$$
\n
$$
= 0
$$
\n
$$
= 0
$$
\n
$$
= 0
$$
\n
$$
= 0
$$
\n
$$
= 0
$$
\n
$$
= 0
$$
\n
$$
= 0
$$
\n
$$
= 0
$$
\n
$$
= 0
$$
\n
$$
= 0
$$
\n
$$
= 0
$$
\n
$$
= 0
$$
\n
$$
= 0
$$
\n
$$
= 0
$$
\n
$$
= 0
$$
\n
$$
= 0
$$
\n
$$
= 0
$$
\n
$$
= 0
$$
\n
$$
= 0
$$
\n
$$
= 0
$$
\n
$$
= 0
$$
\n
$$
= 0
$$
\n
$$
= 0
$$
\n
$$
= 0
$$
\n
$$
= 0
$$
\n
$$
= 0
$$
\n
$$
= 0
$$
\n
$$
= 0
$$
\n
$$
= 0
$$
\n
$$
= 0
$$
\n
$$
= 0
$$
\n
$$
= 0
$$
\n
$$
= 0
$$
\n
$$
= 0
$$
\n
$$
= 0
$$
\n
$$
= 0
$$
\n
$$
= 0
$$
\n
$$
= 0
$$
\n
$$
= 0
$$
\n
$$
= 0
$$
\n
$$
= 0
$$
\n
$$
= 0
$$
\n
$$
= 0
$$
\n
$$
= 0
$$
\n
$$
= 0
$$
\n
$$
= 0
$$
\n
$$
= 0
$$
\n
$$
= 0
$$
\n
$$
= 0
$$
\n
$$
= 0
$$
\n
$$
= 0
$$
\n
$$
= 0
$$
\n
$$
= 0
$$
\n $$ 

#### Figure6 :bruit blanc

 Du point de vue fréquentiel le bruit est un processus aléatoire avec une densité de puissance constante pour toutes les fréquences.

$$
\Phi_x(f) = \frac{\eta}{2} \qquad -\infty < f < \infty \tag{6}
$$

*f*

$$
R_x(\tau) = F^{-1}\left(\frac{\eta}{2}\right) = \frac{\eta}{2} \cdot \delta(\tau)
$$
\n(7)\n  
\n
$$
\frac{\eta}{2} \int_{-\infty}^{\Phi_x(f)} \frac{R_x(\tau)}{2 \cdot \delta(\tau)}
$$

Remarquons que :

 $\forall \tau \neq 0$   $R_x(\tau) = 0 \Rightarrow E[x(t), x(t+\tau)] = 0$ (8)

Ce résultat montre que  $x(t)$  et  $x(t + \tau)$  sont non corrélées, le bruit blanc n'est correlé qu'avec luimême .Et si le bruit suit la loi normale alors cette non correlation devient une indépendance.

 $\mathbf{I}$ 

Aussi il faut remarquer que le bruit blanc est théorique car pratiquement on ne peut pas générer ce bruit car une puissance doit être limité du point de vue pratique ceci serait possible si on considère :

 Bruit blanc avec une basse bande passante, le bruit n'apparait que sur une bande passante basse et est nul en dehors de cette bande :

$$
\Phi_x(f) = \begin{cases} \frac{\eta}{2} & -B < f < B \\ 0 & f < -B \\ \end{cases}
$$
\n
$$
\Phi_x(f) = \frac{\eta}{2} \cdot rect_{2B}(f)
$$
\n
$$
R_x(\tau) = F^{-1} \left( \frac{\eta}{2} \cdot rect_{2B}(f) \right) = \frac{\eta}{2} \cdot 2B \cdot sinc(2B \cdot \tau)
$$
\n
$$
R_x(\tau) = \eta B \cdot sinc(2B \cdot \tau)
$$
\n
$$
(10)
$$

Remarquons que  $x(t)$  et  $x(t+\tau)$ ne sont corrélés que si  $sinc(2B.\tau) = 0$  c'est-à-dire  $sinc(2B,\tau) = k \cdot \frac{1}{2B}$ 

Bruit blanc passe bande :[3]

$$
\Phi_x(f) = \frac{\eta}{2} \cdot rect_B(f + f_0) + \frac{\eta}{2} \cdot rect_B(f - f_0)
$$
\n
$$
R_x(\tau) = \frac{\eta}{2} B \cdot sinc(2B \cdot \tau) \cdot \left[e^{-j2\pi f_0 \tau} + e^{+j2\pi f_0 \tau}\right]
$$
\n
$$
R_x(\tau) = \frac{\eta}{2} B \cdot sinc(2B \cdot \tau) \cos(2\pi f_0 \tau)
$$
\n(12)

#### **b)- La densité spectrale de bruit :**

On utilise très souvent, pour caractériser le bruit à une fréquence fo donnée, la notion de densité spectrale bruit.

Cette densité spectrale est simplement la tension de bruit qu'on aurait dans une bande de

1 Hz autour de $f_0$ . [7]

Un bruit est « blanc » si sa densité spectrale est constante. Dans ces conditions, la relation (12) conduit à une valeur quadratique infinie ce qui n'a pas de réalité physique. Généralement, on considérant que sa densité spectrale est constante sur une plage de fréquences figure07

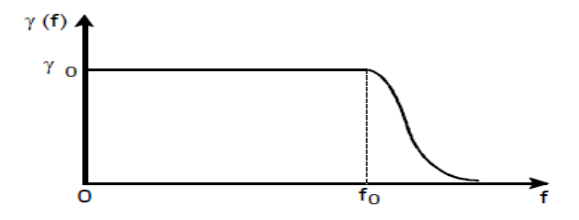

Figure 7 : Densité spectrale d'un bruit blanc

#### **c)- Théorème de Wiener – Khintchine :**

Le théorème de Wiener –Khintchine consiste à évaluer la transformée de Fourier  $S_x(f)$  de la fonction d'autocorrélation  $C_{xxx}$  qui est appelle (densité spectrale de bruit) :

$$
S_x(v) = TF[C_{xx}(\tau)] = \int_{-\infty}^{+\infty} C_{xx}(\tau) . \exp(-j2\pi v \tau) d\tau \qquad (13)
$$

 $\upsilon$ : Fréquence mathématique définie de  $-\infty$  à  $+\infty$ 

En utilisant la transformée de Fourier inverse :

$$
C_{xx} = TF^{-1}[S_x(v)] = \int_{-\infty}^{+\infty} S_x(v) . \exp(-j2\pi vt) dv \tag{14}
$$

Utilisons les résultats :

$$
C_{xx}(\tau) = C_{xx}(-\tau) \tag{15}
$$

$$
C_{xx}(0) = X_{eff}^2 \tag{16}
$$

Compte tenu relation (13) et (14)

$$
S_x(v) = S_x(-v) \tag{17}
$$

Tout comme la fonction d'autocorrélation, la densité spectrale de bruit est une fonction réelle et paire Que les relations (15) et (16) dans la relation (14) conduit à :

$$
X_{eff}^2 = \int_{-\infty}^{+\infty} S_x(v) dv = 2 \int_0^{+\infty} S_x(v) \qquad (18)
$$

 $\gamma_{\rm r}(f)$ Pour la fréquence positive utilisée dans le domaine physique, talque

$$
\gamma_x(f) = 2S_x(v) \tag{19}
$$

La relation (6) devient alors :

$$
X_{\text{eff}}^2 = \int_0^{+\infty} \gamma_x(f) df \tag{20}
$$

#### **2- filtrage**

#### **2-1 Notions sur le filtrage :**

#### **2-1-1Linearite :**

Si des actions  $x_1(t)$  et  $x_2(t)$  ont des réponses respective  $y_1(t)$  et  $y_2(t)$  (fonction réels), le système est dit linéaire lorsque toute combinaison linéaire (finie) à coefficients réels :

$$
X(t) = \sum_{i=1}^{n} a_i x_i(t)
$$
 (21)

Pour réponse la même combinaison linéaire (cl)

$$
Y(t) = \sum_{i=1}^{n} a_i y_i(t) \tag{22}
$$

Le système satisfait, en somme au principe de superposition qu'on rencontre notamment en première approximation petits mouvements des mécaniques petits signaux (ex : régimes différentiels) des circuits…la linéarité permet de réduire tout x(t) complexe à couple de signaux réels. D'un point de vue plus pratique 1et 2 ce qui donne un sens à l'écriture :

$$
\lim_{n \to \infty} \sum_{i=1}^{n} a_i x_i(t) = \sum_{i=1}^{\infty} a_i x_i(t)
$$
 (23)

Soit famille de signaux ξ(t; p),  $p = σ + jω$  paramètre complexe et Γ un trajet du plan complexe p. Par passage à la limite de sommes telles que :

$$
X_{n}=\sum_{i=1}^{n} a(p) \xi(t, p)(p_{i+1}-p_i) \qquad p_i \in \Gamma \qquad (24)
$$

On donne un sens à l'intégrale dans le plan complexe :

$$
X(t)=\int_{\Gamma} a(p) \,\xi(t,p)d_p \tag{25}
$$

#### **2-1-2 Continuité :**

Soit une suite de signaux d'entrée  $x_n(t)$  convergeant vers un signal limite  $x(t)$  et tel que les signaux de sortie respectifs y<sub>n</sub>(t) aient une limite y(t). Il n'y a aucune raison que, y (t) soit la réponse à x(t). Ainsi le signal x(t) développable en série :

$$
X(t) = \sum_{i=1}^{\infty} a_i x_i(t) \tag{26}
$$

A pour réponse la série :

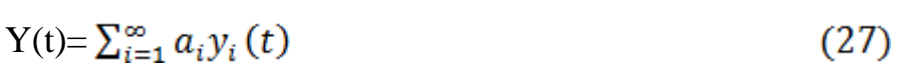

La représentation intégrale :

$$
X(t)=\int_{\Gamma} a(p) \xi(t,p)d_p \tag{28}
$$

A pour la réponse :

$$
Y(t) = \int_{\Gamma} a(p) \eta(t, p) d_p \tag{29}
$$

Dispose :  $X_i(t) \rightarrow y_i(t)$  et  $\xi(t, p) \rightarrow \eta(t, p)$ 

#### **2-1-3 Stationnarité :**

Un système stationnaire a des propriétés qui ne dépendent pas d'une instante origine  $x(t-\tau)$ ,  $y(t-\tau)$ , le retard  $\tau$ .

Les signaux sont

définis que intervalle  $t - \tau$ . Le problème pose au début est entièrement résoluble. Soit le signal d'entrée particulier :

$$
\text{Sur R on a} \quad \xi(t, \, p) = e^{pt} \tag{30}
$$
\n
$$
\xi(t+\tau, \, p) = e^{p\tau} e^{pt} \tag{31}
$$

La réponse  $\eta(t+\tau, p)$  stationnarité :

$$
\eta(t+\tau, p)=e^{p\tau}\eta(t, p) \tag{32}
$$

Par linéarité. On peut charger t et  $\tau$  et faire  $\tau = 0$ 

$$
\eta(t, p) = \eta(0, p)e^{pt} = H(p)e^{pt}
$$
\n(33)

D'où, d'après ce qui précède, le couple :

$$
X(t) = \int_{\Gamma} a(p) e^{pt} d_p \tag{34}
$$

$$
Y(t) = \int_{\Gamma} a(p)H(p) e^{pt} d_p \tag{35}
$$

 **2-1-4 Filtres :** On appellera désormais filtre tout système linéaire, continu et stationnaire. Des filtres techniques (passe-bas, passe-haut, passe bande…) qui d'ailleurs pourraient n'être par linéaires. La propriété majeure des filtres est que la réponse à une action pratiquement quelconque peut être calculée.

La fonction H (p) de la variable complexe  $p = \sigma + j\omega$  caractérise le filtre. C'est sa fonction de transfert. [17]

 **2-2 Différents types des filtres :** On classe les filtres en deux grands familles : analogique et numérique.

 **2-2-1Les filtres numérique :** sont réalisés à partir de structure intégrée micro programmable (DSP). Ils sont totalement intégrables, souples et performants. Ils sont utilisés chaque fois que c'est possible. Ils sont pour l'instant limités à des fréquences pas trop élevées (< 100MHz).

On ne les utilisera pas si on doit limiter la consommation et ils nécessitent un pré-filtrage pour éviter le repliement spectral avant la numérisation du signal et un post-filtre de lissage.

**2-2-2 Les filtres analogiques :** se divisent eux-mêmes en plusieurs catégories :

- **les filtres passifs** qui font appels essentiellement à des inductances de haute qualité et des condensateurs.
- **les filtres actifs** sont constitués de condensateurs, de résistances et d'éléments actifs qui sont essentiellement des AIL. [18]

#### **2-3 propriétés d'un filtre :**

La préférence d'un filtre numérique ou digital par rapport au filtre analogique équivalent relevé d'un certain nombre d'avantage tel que :

**2-3-1 La stabilité :** la détérioration des composants est limitée malgré leur sollicitation et l'effet des fonctionnements du filtre.

**2-3-2 La précision :** basse sur la manipulation de nombre, les risques d'altération étant alors limites.

**2-3-3 La souplesse :** un filtre numérique est entièrement défini par ses coefficients arithmétiques dont dépend la fonction gain.

**2-3-4 Reproductibilité :** deux filtres numériques de même configuration admettent modes de fonctionnement rigoureusement identique.[19]

#### **2-4 Spécification d'un filtre :**

Il y a quatre filtres de bases :

1. les filtres passe-bas laissent passer les fréquences inferieures 'à une fréquence de coupure  $f_c$  et bloquent celles qui lui sont supérieures (figure8.a),

2. les filtres passe-haut bloquent les fréquences inferieures à une fréquence de coupure  $f_c$  et laissent passer celles qui lui sont supérieures (figure 8.b),

3. les filtres passe-bande laissent passer les fréquences autour d'une fréquence centrale  $f_0$  et bloquent les autres (figure 8.c),

4. les filtres réjecteur-de-bande bloquent les fréquences autour d'une fréquence centrale  $F_0$  (ou comprises entre  $f_1$  et  $f_2$ ) et laissent passer les autres (figure 8.d).
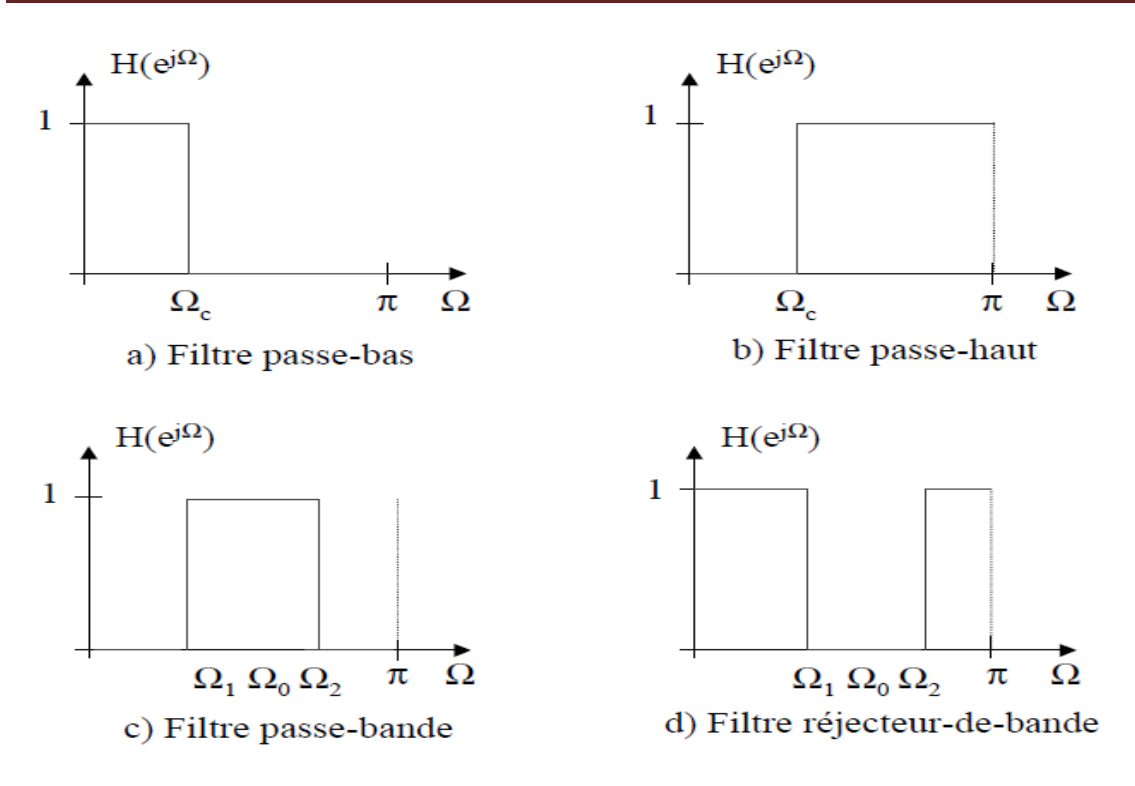

Figure 8 – Réponses fréquentielles idéales des 4 filtres de base.

## **2-5 Classification des filtres :**

Les filtres numériques peuvent être classes selon plusieurs critères :

**1**. la longueur de la réponse impulsionnelle implique deux types de filtres RII et RIF,

**2**. le type de représentation, ou de structure, implique deux types de filtres récursifs et non récursifs.[20]

## **Conclusion :**

 En remarque, les bruits existe dans chaque appareil électrique, application électronique (circuit, composants...), en comme comparaison entre le son et bruit. Le son le plus simple ou son pur se définit comme un phénomène acoustique du a la mise en vibration un objet quelconque. Cette variation de pression dans l'air, dans l'eau, bans solide,…etc..[21]

Et le bruit est vibration acoustique erratique, intermittente ou statistique aléatoire et toute sensation auditive désagréable ou gênante. [8]

Nous observons, il existe plusieurs types de bruit selon chaque phénomène et les sources. La réglementation et la normalisation imposant aujourd'hui aux constructeurs de machines de fournir une information sur le bruit de leurs produits pour faciliter le dialogue constructeur- utilisation. Il a réglementation impose à l'employeur d'évaluer les risques et d'atteindre des objectifs de résultats et par seulement de moyens. [22]

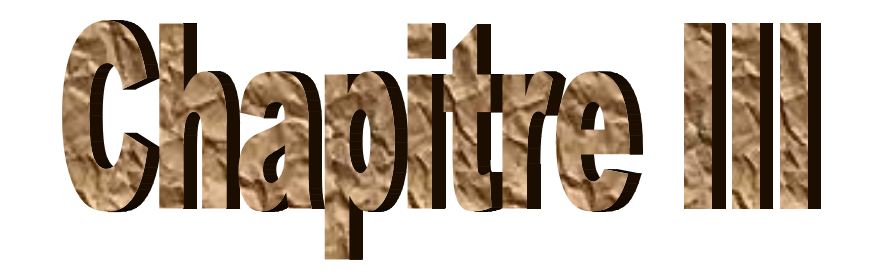

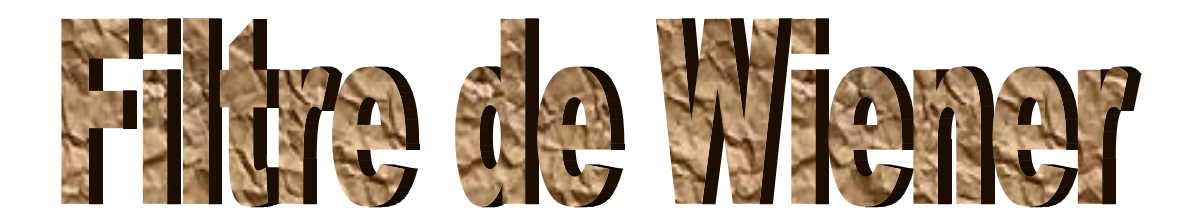

# **Introduction :**

 Dans ce chapitre on va étudier le filtrage pour l'estimation du bruit,. Et l'histoire [Norbert Wiener](https://fr.wikipedia.org/wiki/Norbert_Wiener) abord proposé le filtre dans les années 1940, puis publié en 1949. Vers la même époque Andreï Kolmogorov travaillait sur des filtres similaires ; [23]

Le filtre de Wiener est un filtre utilisé pour estimer la valeur désirée d'un signal bruité. Le filtre de Wiener minimise l'erreur quadratique moyenne entre le processus aléatoire estimée et le processus souhaité.

L'application Le filtre de Wiener a une variété d'applications de traitement du signal, traitement d'image, des systèmes de contrôle et de la communication numérique : [identification de système](https://fr.wikipedia.org/wiki/Identification_de_syst%C3%A8me) et [dé convolution,](https://fr.wikipedia.org/wiki/D%C3%A9convolution) [réduction de Bruit,](https://fr.wikipedia.org/w/index.php?title=R%C3%A9duction_de_Bruit&action=edit&redlink=1) [théorie de la Détection](https://fr.wikipedia.org/w/index.php?title=Th%C3%A9orie_de_la_D%C3%A9tection&action=edit&redlink=1)

pour notre sujet de thèse nous avons choisi de faire une étude théorique sur ce filtre de Wiener; Dans notre étude nous nous intéresserons sur la réduction du bruit et donc nous nous baserons sur ce filtre, le filtre de Wiener pour élimination du bruit.[24]

# **1-Densité spectrale :**

Un problème important dans de nombreuses applications est l'étude de la répartition en fréquences d'un signal aléatoire: une réalisation de ce signal $x(t)$  a une transformée de Fourier  $X(\omega)$ qu'on ne peut théoriquement pas calculer mais dont on peut trouver une estimation  $\hat{X}(\omega)$ . On cherche à calculer  $E[|X(\omega)|^2]$ , répartition moyenne de l'énergie du signal en fonction de la fréquence.

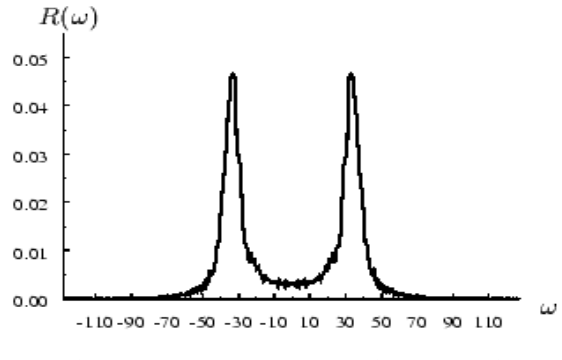

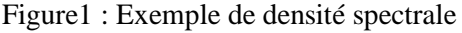

Nous ne donnerons pas ici un développement rigoureux, ce qui serait excessivement fastidieux pour un cours élémentaire mais seulement une forme sommaire de ce développement qui traduit bien ce qu'on peut faire en pratique dans les applications. Une estimation de la transformée de Fourier d'une réalisation du processus aléatoire  $x(t)$  est :

$$
\widehat{X}(\omega) = \frac{1}{2T} \int_{-T}^{T} x(t) \exp(-j\omega) dt
$$
 (1)

$$
E|X(\omega)|^2 = \frac{1}{2\tau}E\left[\int_{-T}^{T} \int_{-T}^{T} x(t)x(t) \exp\left(-t\right)dt\ dt\right]
$$
 (2)

Nous supposerons qu'on peut commuter les sommations et les calculs de moyenne

$$
E|X(\omega)|^2 = \frac{1}{2\tau} \int_{-\tau}^T \int_{-\tau}^T E[x(t)x(t)] \exp - j\omega(t - t) dt dt \tag{3}
$$

et que le signal est stationnaire, ce qui fait apparaître la fonction d'autocorrélation  $r(t-t)$ 

$$
E|X(\omega)|^2 = \frac{1}{2\tau} \int_{-\tau}^T \int_{-\tau}^T r(t-t) \exp\left(-t\right) dt dt \tag{4}
$$

En posant

 $u=t-t$ 

$$
v=t+t
$$

Cette équation devient

$$
E|X(\omega)|^2 = \frac{1}{2T} \int_{-T+|\nu|}^{T-|\nu|} \int_{-T}^{T} r(u) \exp - j\omega(u) du dv \tag{5}
$$

Si on admet, en éludant les problèmes de convergence, qu'on peut calculer la transformée de Fourier de la fonction d'autocorrélation, soit  $R(\omega)$ 

$$
E|X(\omega)|^2 = \frac{1}{2\tau} \int_{-\tau}^T R(\omega) \, dv = R(\omega) \tag{6}
$$

La valeur moyenne de la réparation de l'énergie en fonction de la fréquence est donnée par la transformée de Fourier  $R(\omega)$  de la fonction d'autocorrélation. On a ainsi deux possibilités: soit on se donne une estimation de la transformée de chaque réalisation et le carré de son module  $X(\omega)$ , et on calcule une moyennes sur différentes réalisations pour estimer la densité spectrale; soit on calcule la fonction d'autocorrélation du signal (ce qui peut se faire sur une seule réalisation si le signal est ergodique) et on en prend la transformée de Fourier. On peut considérer qu'un signal aléatoire  $x(t)$  admet une décomposition en fréquence sous la forme d'une somme infinie de sinusoïdes où pour chaque fréquence

$$
X(\omega) = p(\omega) \exp(-j\varphi(\omega))
$$
\n(7)

 $p(\omega)$  est une variable aléatoire positive ou nulle telle que sa moyenne est égale à la racine carrée de la densité spectrale  $R(\omega)$  et  $\varphi(\omega)$  est une variable aléatoire dans  $\pi, -\pi$ ]. [26]

# **2-Fonction Inter corrélation e**t **densité inter spectrale :**

Inter corrélation entre sortie et entrée:

Elle est donnée par la relation

$$
R_{es}(\tau) = E[e(t), s^*(t-\tau)]
$$

$$
R_{es}(\tau) = E\big[e(t), \int_{-\infty}^{+\infty} h^*(u)e^*(t-\tau-u)du\big] \tag{9}
$$

La réponse impulsionnelle étant déterministe et non aléatoire, donc:

$$
R_{es}(\tau) = \int_{-\infty}^{+\infty} h^*(u).E\left[e(t).e^*\left(t\frac{\tau}{\tau}-u\right)\right]du
$$
  
\n
$$
\tau' = \tau + u
$$
  
\n
$$
R_{es}(\tau) = \int_{-\infty}^{+\infty} h^*(u).R_s(\tau+u)du
$$
\n(10)

et nous avons lors de la démonstration de la relation que

$$
h'(-t) * x(t) = \int_{-\infty}^{+\infty} h'(-u) \cdot x(t-u) \, d\,\tau \tag{11}
$$

Et en posant  $u' = -u$ 

$$
R_{\rm es}(\tau) = \int_{-\infty}^{+\infty} h^*(u).R_{\rm e}(\tau+u)du = \int_{-\infty}^{+\infty} h^*(-u').R_{\rm e}(\tau-u')du' \tag{12}
$$

Enfin en remarquant que  $R_{\epsilon}^{*}(-\tau) = R_{\epsilon}(\tau)$ :

$$
\begin{cases}\nR_{ss}(\tau) = h^*(-\tau) * R_s(\tau) \\
R_{ss}(\tau) = R_{ss}^*(-\tau) = h(\tau) * R_s(\tau)\n\end{cases}
$$
\n(13)

On en déduit directement la densité inter spectrale

$$
\begin{aligned} \n\{\Phi_{\mathfrak{es}}(f) = \mathcal{H}^*(f), \Phi_{\mathfrak{e}}(f) \\ \n\Phi_{\mathfrak{se}}(f) = \mathcal{H}(f), \Phi_{\mathfrak{e}}(f) \n\end{aligned} \tag{14}
$$

La densité inter spectrale est le produit de la densité spectrale du signal d'entrée et de la fonction de transfert du système

Pour les signaux numériques on a les relations analogues [3]

$$
\begin{cases}\nR_{ss}[k] = h^*[-k] * R_s[k] \\
R_{ss}[k] = R_{ss}^*[k] = h[k] * R_s[k]\n\end{cases}
$$
\n(15)

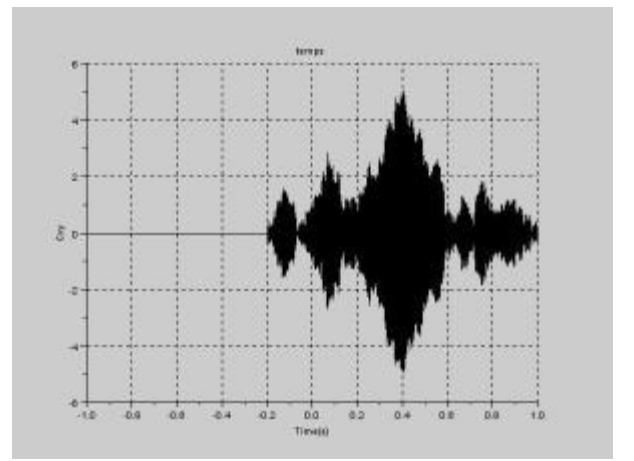

Figure2 : Inter corrélation du signal avec le train d'onde

# **3-Autocorrélation :**

La fonction d'autocorrélation est un outil très important pour l'analyse des signaux, particulièrement pour les signaux aléatoires.montre comment calculer une fonction d'autocorrélation pour un signal discret. On verra aussi comment elle peut être calculée à partir de la densité spectrale de puissance, en utilisant le théorème de Wiener-Khinchine.

# **3-1- fonction d'autocorrélation :**

Soit  $x(t)$  un signal. La fonction d'autocorrélation temporelle est définie par :

$$
C(\tau) = \lim_{T \to \infty} \frac{1}{T} \int_{-T/2}^{T/2} x(t) x(t - \tau) dt
$$
 (16)

Il s'agit donc de la moyenne temporelle du produit du signal par lui-même décalé d'un temps *τ*. La fonction d'autocorrélation est paire; on peut donc l'étudier pour *τ>0*.

Les signaux réels sont limités dans le temps. L'intégrale définissant la fonction d'autocorrélation est alors calculée pour une durée *T* finie assez grande.

Soit *x<sup>k</sup>* un signal numérique obtenu par échantillonnage avec une période *Te*. Soit *M* le nombre de points utilisés pour calculer la moyenne (*T=MTe*). La fonction d'autocorrélation discrète est définie par :

$$
C_n = \frac{1}{M} \sum_{k=i}^{i+M-1} X_K X_{k-n}
$$
\n(17)

La moyenne est ainsi calculée pour les points d'indices *i* à *i+M-1*. Soit *N* le nombre de points de la fonction d'autocorrélation. L'indice *n* varie de *0* à *N-1*. [27]

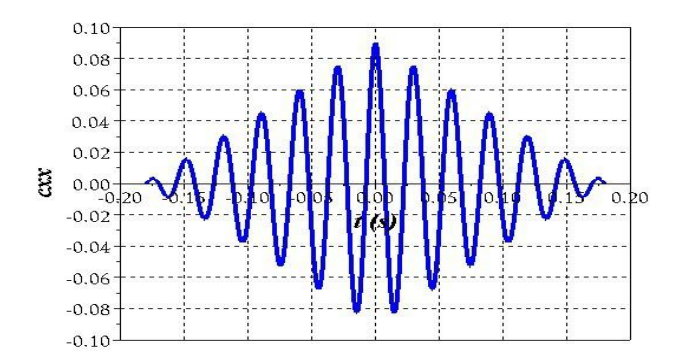

Figure3 : fonction d'autocorrélation

# **4- Filtre de Wiener:**

Le filtrage de Wiener est un problème d'estimation ou` on dispose d'une connaissance a priori sur le paramètre `a estimer. Cette connaissance se présente sous la forme de données probabilistes. Typiquement on veut estimer un signal noyé dans un bruit et on sait que le signal est a priori centre, blanc, etc. En inférence statistique, lorsque l'on prend en compte une connaissance probabiliste sur le paramètre `a estimer on parle d'estimation bayésienne. (28)

## **4-1-Définition du problème :**

On considère ici le schéma de la figure dans lequel on trouve :

- 1. le signal d'excitation *x*(*n*) connu ou mesuré ;
- 2. le signal de sortie du processus  $y_p(n)$  inatteignable ;
- 3. le signal de sortie mesuré *y*(*n*) entâché d'un bruit *e*(*n*) inconnu ;
- 4. le signal modélisé  $y_w(n)$  à l'aide des paramètres  $w_k$ ;
- 5. le signal d'écart  $ε(n)$  entre le modèle  $y_w(n)$  et la mesure  $y(n)$ .

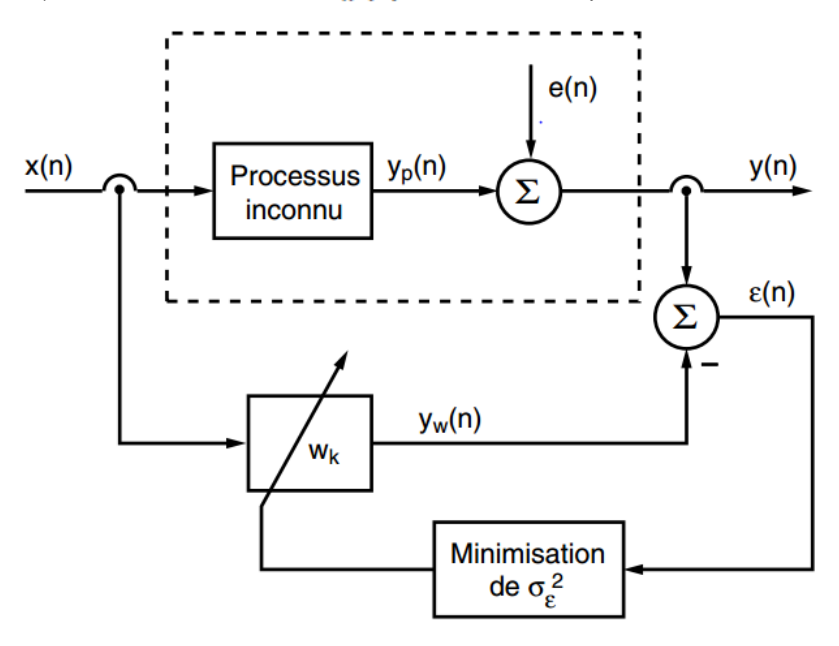

Figure4 : Filtre de Wiener

On admet que le signal mesuré *y* (*n* ), causé par l'excitation *x* (*n* ), peut être modélisé à l'aide d'un modèle MA (*Moving Average* = moyenne glissante) d'ordre *p* représentant un processus stationnaire inconnu :

$$
y_p(n) = \sum_{k=0}^{p-1} w_k x(n-k)
$$
 (18)

Le but poursuivi est de trouver les coefficients  $w_k$  du modèle MA à partir de la mesure des signaux n d'entrée *x* (*n* ) et de sortie *y* (*n* ).

La recherche d'une solution consiste à rendre  $y_w(n)$  aussi proche que possible du signal  $v_p(n)$  en minimisant l'erreur quadratique moyenne (*Mean Square Error* = MSE) par ajustage des coefficients  $w_k$ . Il est important de bien comprendre que

*si la solution exacte est trouvée, le signal d'écart* ε (*n* ) *n'est pas nul, mais égal au bruit de la mesure e* (*n* )**.**

Afin d'alléger l'écriture de ce qui suit, on se contentera de traiter le cas particulier où le processus est décrit par 3 paramètres (l'extension à une dimension plus grande se fait sans difficulté)

$$
W = \begin{pmatrix} w_0 \\ w_1 \\ w_2 \end{pmatrix} \tag{19}
$$

Dans ce cas, l'estimateur  $y_w(n)$  du signal  $y_p(n)$  vaut :

$$
y_w(n) = w_0 x(n) + w_1 x(n-1) + w_2 x(n-2) \qquad 0 \le n \le N-1 \tag{20}
$$

# **4-2 -Résolution au sens des moindres carrés :**

Le problème ainsi posé est proche de celui de la régression linéaire que l'on a étudié pour les systèmes statiques (ou sans mémoire). Dans le cas des systèmes dynamiques, les signaux évoluent temporellement. L'erreur est alors une fonction du temps que l'on cherche à réduire en minimisant sa valeur quadratique moyenne ; cela se fait en variant les coefficients inconnus $y_k$ . On pose donc :

$$
\varepsilon(n) = y(n) - y_w(n) \tag{21}
$$

$$
J = \frac{1}{N} \sum_{n=0}^{N-1} (y(n) - y_w(n))^2
$$
 (22)

Tenant compte de l'équation (20), il vient

$$
J(w_0, w_1, w_2) = \frac{1}{N} \sum_{n=0}^{N-1} (y(n) - w_0 x(n) - w_1 x(n-1) - w_2 x(n-2))^2
$$
 (23)

Le calcul des dérivées partielles de *J* ( $w_0$ ,  $w_1$ ,  $w_2$ ) par rapport à chacun des coefficients inconnus  $w_{K}$  donne

$$
\frac{\partial J}{\partial w_0} = \frac{2}{N} \sum_{n=0}^{N-1} (y(n) - w_0 x(n) - w_1 x(n-1) - w_2 x(n-2)) (-x(n))
$$
\n
$$
= -\frac{2}{N} \sum_{n=0}^{N-1} (y(n) x(n) - w_0 x(n) x(n) - w_1 x(n-1) x(n) - w_2 x(n-2) x(n))
$$
\n
$$
\frac{\partial J}{\partial w_1} = \frac{2}{N} \sum_{n=0}^{N-1} (y(n) - w_0 x(n) - w_1 x(n-1) - w_2 x(n-2)) (-x(n)) (-x(x-1))
$$
\n
$$
= -\frac{2}{N} \sum_{n=0}^{N-1} (y(n) (x-1) - w_0 x(n) (x-1) - w_1 x(n-1) (x-1) - w_2 x(n-2) (x-1))
$$
\n
$$
\frac{\partial J}{\partial w_2} = \frac{2}{N} \sum_{n=0}^{N-1} (y(n) - w_0 x(n) - w_1 x(n-1) - w_2 x(n-2)) (-x(n)) (-x(x-2))
$$

$$
= -\frac{2}{N} \sum_{n=0}^{N-1} (y(n)(x-2) - w_0 x(n)(x-2) - w_1 x(n-1)(x-2) - w_2 x(n-2)(x-2)) \tag{24}
$$

Tenant compte de la définition de la fonction de corrélation

$$
r_{xy} = \frac{1}{N} \sum_{n=0}^{N-1} x(n) y(n+k) = \frac{1}{N} \sum_{n=0}^{N-1} x(n-k) y(n) = r_{yx}(-k)
$$
 (25)

on voit que ces trois dérivées s'écrivent plus simplement sous la forme

$$
\frac{\partial f}{\partial w_0} = -2(r_{xy}(0) - w_0 r_{xx}(0) - w_1 r_{xx}(-1) - w_2 r_{xx}(-2))
$$
  
\n
$$
\frac{\partial f}{\partial w_1} = -2(r_{xy}(+1) - w_0 r_{xx}(+1) - w_1 r_{xx}(0) - w_2 r_{xx}(-1))
$$
  
\n
$$
\frac{\partial f}{\partial w_2} = -2(r_{xy}(+2) - w_0 r_{xx}(+2) - w_1 r_{xx}(-1) - w_2 r_{xx}(0))
$$
\n(26)

Comme l'erreur quadratique obtenue est minimum lorsque ces dérivées s'annullent, on obtient finalement un ensemble de 3 équations à 3 inconnues

$$
w_0 r_{xx}(0) - w_1 r_{xx}(-1) - w_2 r_{xx}(-2) = r_{xy}(0)
$$
  
\n
$$
w_0 r_{xx}(+1) - w_1 r_{xx}(0) - w_2 r_{xx}(-1) = r_{xy}(+1)
$$
  
\n
$$
w_0 r_{xx}(+2) - w_1 r_{xx}(-1) - w_2 r_{xx}(0) = r_{xy}(+1)
$$
 (27)

que l'on écrit sous la forme matricielle suivante

$$
\begin{pmatrix} r_{xx}(0) & r_{xx}(-1) & r_{xx}(-2) \ r_{xx}(+1) & r_{xx}(0) & r_{xx}(-1) \ r_{xx}(+2) & r_{xx}(-1) & r_{xx}(0) \end{pmatrix} \begin{pmatrix} w_0 \ w_1 \ w_2 \end{pmatrix} = \begin{pmatrix} r_{xy}(0) \ r_{xy}(+1) \ r_{xy}(+1) \end{pmatrix}
$$
(28)

Cette matrice d'auto corrélation est obligatoirement symétrique car a fonction d'auto corrélation est paire.

En représentant la matrice d'auto corrélation par le symbole  $R_{xx}$ , le vecteur des paramètres par *W* et le vecteur d'inter corrélation par  $r_{xy}$ , ce résultat s'écrit plus succinctement sous la forme :

$$
R_{xx}W = r_{xy} \tag{29}
$$

dont la solution est

$$
W = R_{xx}^{-1} r_{xy}
$$
 (30)

Cette équation porte le nom d'équation normale ou de Wiener-Hopf

#### **4-3-Description matricielle :**

Les calculs que l'on vient d'exposer peuvent être présentés dans une écriture plus concise fréquemment utilisée. Définissant tout d'abord les vecteurs colonnes suivants :

$$
W = \begin{bmatrix} w_0 \\ w_1 \\ w_2 \\ \vdots \\ w_{p-1} \end{bmatrix} \qquad X(n) = \begin{bmatrix} x(n) \\ x(n-1) \\ \vdots \\ x(n-p-1) \end{bmatrix} \qquad (31)
$$
  
on  
obtient  

$$
y_w(n) = \sum_{i=0}^{p-1} w_i x(n-i) = W^T X(n) = X(n)^T W \qquad (32)
$$
  
-1'erreur d'estimation  $\varepsilon(n)$   

$$
\varepsilon(n) = y(n) - y_w(n) = y(n) - X(n)^T W \qquad (33)
$$
  
-1'erreur quadratique  $\varepsilon^2(n)$   

$$
\varepsilon^2(n) = (y(n) - X(n)^T W)^2
$$
  

$$
\varepsilon^2(n) = y^2(n) - 2y(n)X(n)^T W + W^T X(n) X(n)^T W \qquad (34)
$$
  
-1'erreur quadratique moyenne  $J(W)$  fonction des paramètres W  

$$
J(W) = E\{\varepsilon^2(n)\} = E\{y(n) - X(n)^T W\}
$$
  

$$
= E\{y^2(n)\} - 2E\{y(n) - X(n)^T W\} + E\{W^T X(n) X(n)^T W\} \qquad (35)
$$
  
d'od  

$$
J(W) = r_{xy}(0) - 2R_{xy}^{-2} W + W^T R_{xx} W \qquad (36)
$$

– le gradient de  $J(W)$  par rapport au vecteur *W* des coefficients  $W_K$ 

$$
\frac{dJ}{dW} = -2r_{xy} + 2R_{xx}W\tag{37}
$$

– le vecteur des paramètres optimaux qui annule le gradient

$$
W = R_{xx}^{-1} r_{xy} \tag{38}
$$

#### **4-4-Applications du filtrage de Wiener :**

Les applications du filtrage de Wiener diffèrent par la manière dont est extraite la réponse désirée.

Dans ce contexte, on peut distinguer quatre classes fondamentales utilisant le filtrage de Wiener :

**1.** l'identification de processus ; dans ce cas, on souhaite trouver la réponse impulsionnelle *w* (*n* ) représentant au mieux le processus inconnu ;

**2.** la modélisation inverse avec laquelle on tente de reconstruire un signal ;

**3.** la prédiction linéaire qui, sur la base des échantillons précédents, permet d'estimer une valeur à venir ;

**4.** la suppression d'un signal perturbateur.

Dans ce qui suit, compte tenu du cadre dans lequel est présentée cette note, on se contentera d'illustrer comment on peut supprimer une perturbation grâce au filtrage adaptatif. [25]

**Exemple sur Applications du filtrage de Wiener :**

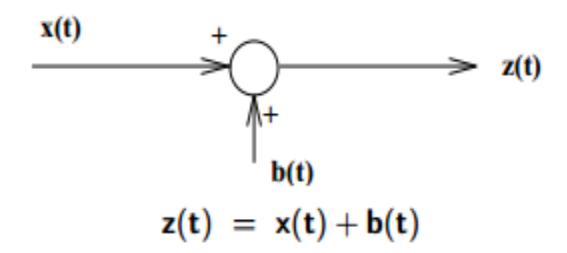

*x* : signal inconnu ou aléatoire

*z* : signal bruité

*b* : bruit aléatoire additif

**\*Objectif** : filtrage optimal de *z* (*t* ) pour extraire *x* (*t* ) du bruit *b* (*t* ). Signal débruité : *x*ˆ(*t*). **\*Hypothèses :**

- On ne connaît pas  $x(t)$  !

- *x*(*t*) et *b*(*t*) sont des processus aléatoires stationnaires, centrés, non corrélés ;

- les densités spectrales de puissance (d.s.p.)

 $S_X(f)$  et  $S_b(f)$  de  $x(t)$  et  $b(t)$  sont connues !

\***Filtrage "optimal" du bruit** : le filtre de Wiener est le filtre de réponse impulsionnelle *h*(*t*) tel que :

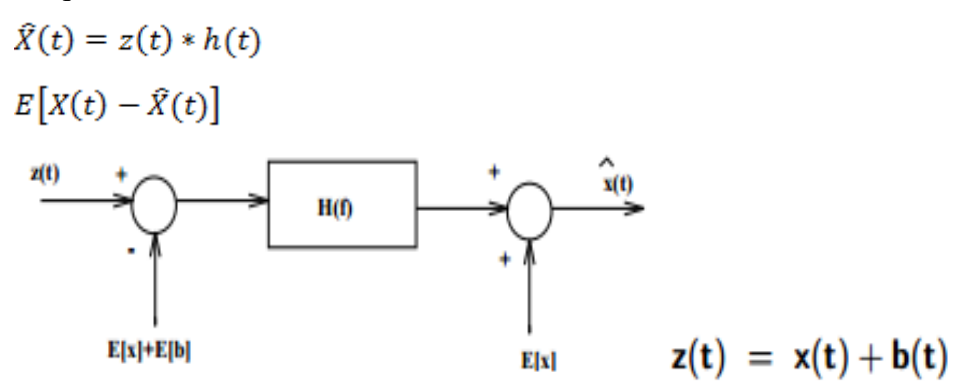

\*Réponse en fréquence du filtre de Wiener :

$$
H(f) = \frac{S_X(f)}{S_X(f) + S_b(f)} = \frac{1}{1 + \frac{S_b(f)}{S_X(f)}}
$$

## **\* Remarques :**

- Ce filtre est non causal (∃ une version causale – voir Therrien92)

- Ce filtre permet de reconstituer *x*(*t*) à partir de *z*(*t*) en éliminant au mieux le bruit sans trop distordre le signal.

- Si les signaux ne sont pas centrés (i.e. de moyennes nulles) il faut préalablement soustraire les moyennes E[*x*] et E[*b*].

Si  $E[b] = 0$ ,  $E[x]$  peut être estimée par moyen nage du signal dégradé :  $E[x] \approx E[z]$ . - Si le bruit est blanc  $S_b(f)$  = constante.

- Généralisation du filtre de Wiener aux signaux non stationnaires : filtre de Kalman (voir Kay93).

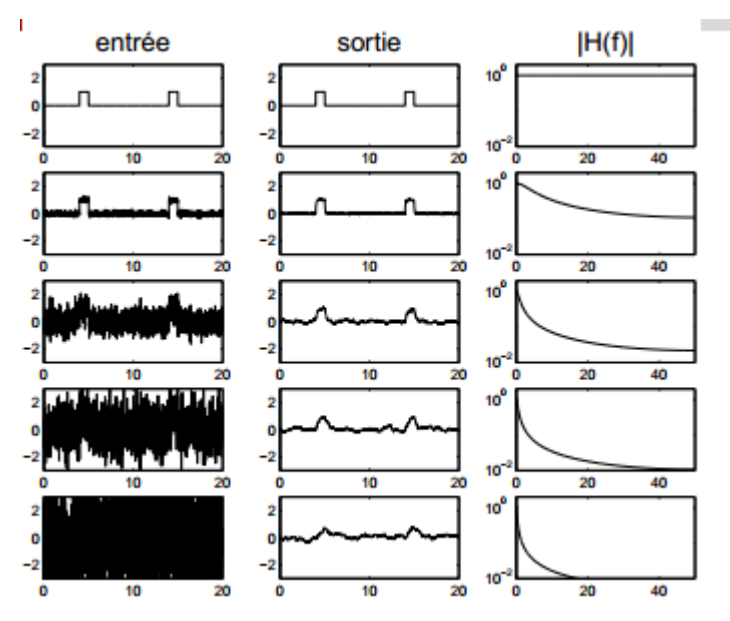

Filtrage de Wiener d'un signal bruité :

Signal x(n) inconnu : fonction porte. Bruit blanc gaussien discret de variance *σ b***2**. Modèle utilisé pour l'autocorrélation du signal :

 $R_x = \sigma^2 \rho^k$  $\rho = 099$ 

Expression du filtre de Wiener discret :

$$
H(z) = \frac{S_X(z)}{S_X(z) + S_b(z)} = \frac{\sigma_X^2(1 - \rho^2)}{\sigma_X^2(1 - \rho^2) + \sigma_b^2(1 - \rho^{z-1}) + (1 - \rho z)}
$$

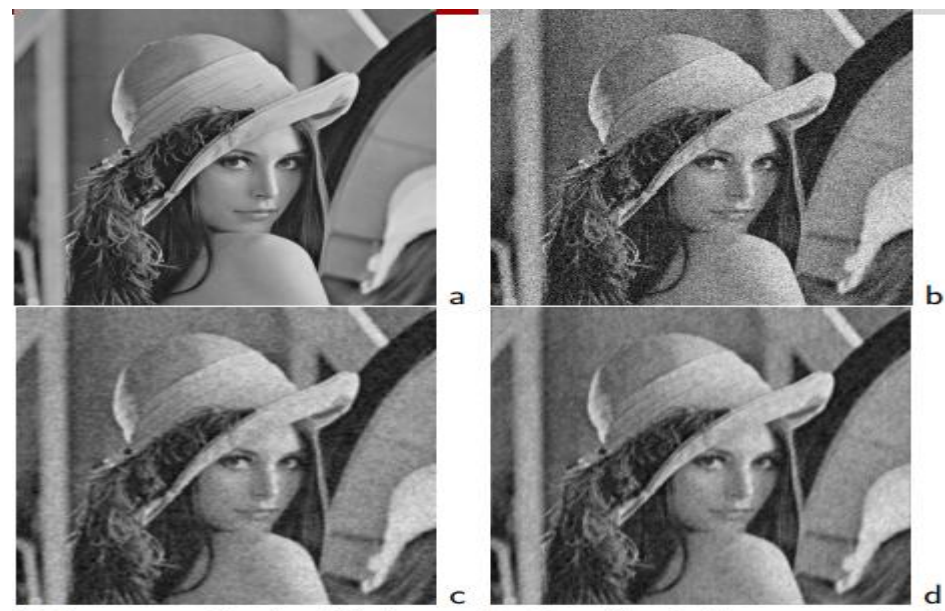

(a) Image originale, (b) Image bruitée (bruit blanc gaussien), (c) Filtre passe-bas gaussien, (d) Filtre de Wiener

Original

Noisy PSNR=19.7 SNR=9.98

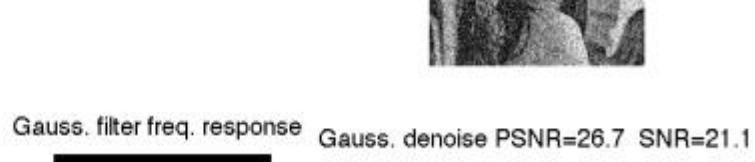

 $-200$ 

 $-100$ 

0 100

200

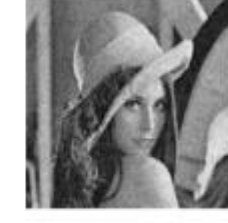

Wiener filter freq. response Wiener denoise PSNR=27.3 SNR=21.8

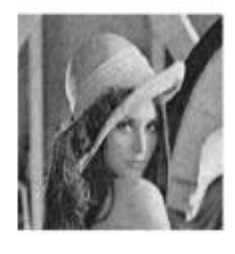

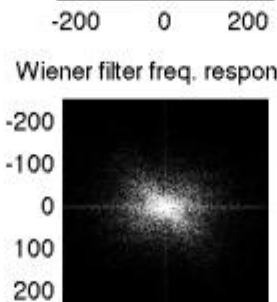

 $\circ$ 

200

 $-200$ 

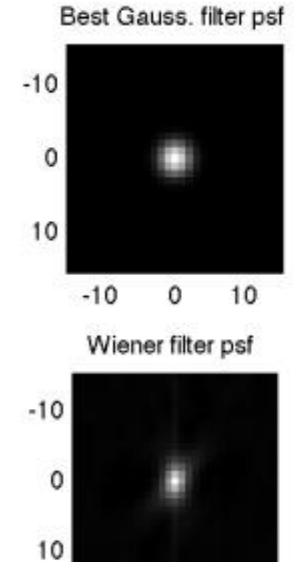

 $-10$  $\mathsf{O}\xspace$ 10

[29]

## **5-Suppression d'une perturbation :**

Comme illustration du filtrage de Wiener, imaginons la mesure de l'activité cardiaque d'un fœtus à l'aide d'un électrocardiogramme (ECG) pris au niveau de l'abdomen de la mère et qui, naturellement, est perturbé par l'ECG de celle-ci.

Cette mesure nécessite l'utilisation de 2 capteurs. Avec le premier, on mesure le signal de référence *x* (*n* ) représentant, si possible, uniquement l'ECG de la mère. Avec le deuxième, on mesure le signal *y* (*n* ) qui est l'ECG du foetus perturbé par l'activité cardiaque de la mère. Les signaux du schéma de Wiener (figure 4) sont alors les suivants :

- 1. *x* (*n* ) = l'ECG maternel mesuré près du coeur,
- 2. *y* (*n* ) = l'ECG foetal perturbé par celui de la mère,
- 3.  $y_n(n) =$  l'ECG maternel près du foetus,

4.  $y_w(n)$ . = l'estimation de l'ECG maternel près du foetus,

5.  $e(n) =$  l'ECG foetal,

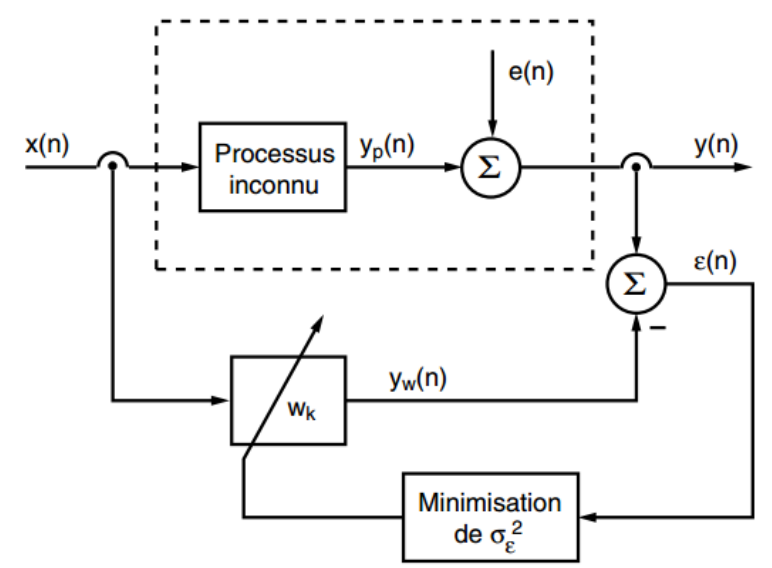

Figure. 5: Suppression de la perturbation  $y_p(n)$ 

6. ε (*n* ) = l'estimation de l'ECG foetal.

On notera que dans ce problème, les rôles sont inversés par rapport à la définition initiale du filtre de Wiener.

En effet, le signal *e* (*n* ) considéré plus haut comme une perturbation du signal recherché  $y_p(n)$  est, dans notre cas, le signal ECG que l'on souhaite mesurer et le signal  $y_p(n)$  est la perturbation que l'on souhaite rejeter.

C'est en recherchant  $y_w(n) \tilde{=} y_n(n)$  que l'on obtient une bonne estimation  $\varepsilon$  (*n*) de l'ECG foetal *e* (*n* ).

Dans cette simulation et dans un but didactique, on a choisi un modèle MA constitué de deux coefficients seulement  $W = [w_0, w_1]^T$  Le système à résoudre s'écrit alors :

$$
\begin{pmatrix} r_{xx}(0) & r_{xx}(1) \\ r_{xx}(1) & r_{xx}(0) \end{pmatrix} \begin{pmatrix} w_0 \\ w_1 \end{pmatrix} = \begin{pmatrix} r_{xy}(0) \\ r_{xy}(1) \end{pmatrix}
$$
 (39)

La recherche des coefficients *W* peut se faire de deux manières :

**1.** Dans le cas où l'on considère que le processus générateur de la perturbation est stationnaire, on commence par enregistrer la totalité des signaux *x*(*n*) et *y*(*n*). Puis, on calcule le vecteur des coefficients *W* après avoir calculé  $R_{xx}$  et  $r_{xy}$  pour l'ensemble des points acquis.

**2.** Si les signaux ne sont pas stationnaires (ce qui est le cas lorsque le processus change au cours du temps), il faut, après chaque échantillonnage, calculer les coefficients  $W = R_{xx}^{-1} r_{xy}$ 

# **6-Filtrage de Wiener classique :**

La figure 5 présente les résultats que l'on obtient avec un filtrage de Wiener classique dans lequel l'ensemble des points acquis est analysé en une seule fois. Dans cette approche, on fait l'hypothèse que le processus générateur de la perturbation est stationnaire. Sur la figure 5, on a tracé dans l'ordre :

-le signal *x* (*n* ) correspondant à l'ECG maternel,

- le signal *y* (*n* ) correspondant à l'ECG foetal perturbé,

- l'estimation ε (*n* ) de l'ECG foetal et sa valeur exacte *e* (*n* ) en pointillé.

On peut relever à quel point le résultat obtenu est proche du signal original. Un exemple de codage pour 2 paramètres.

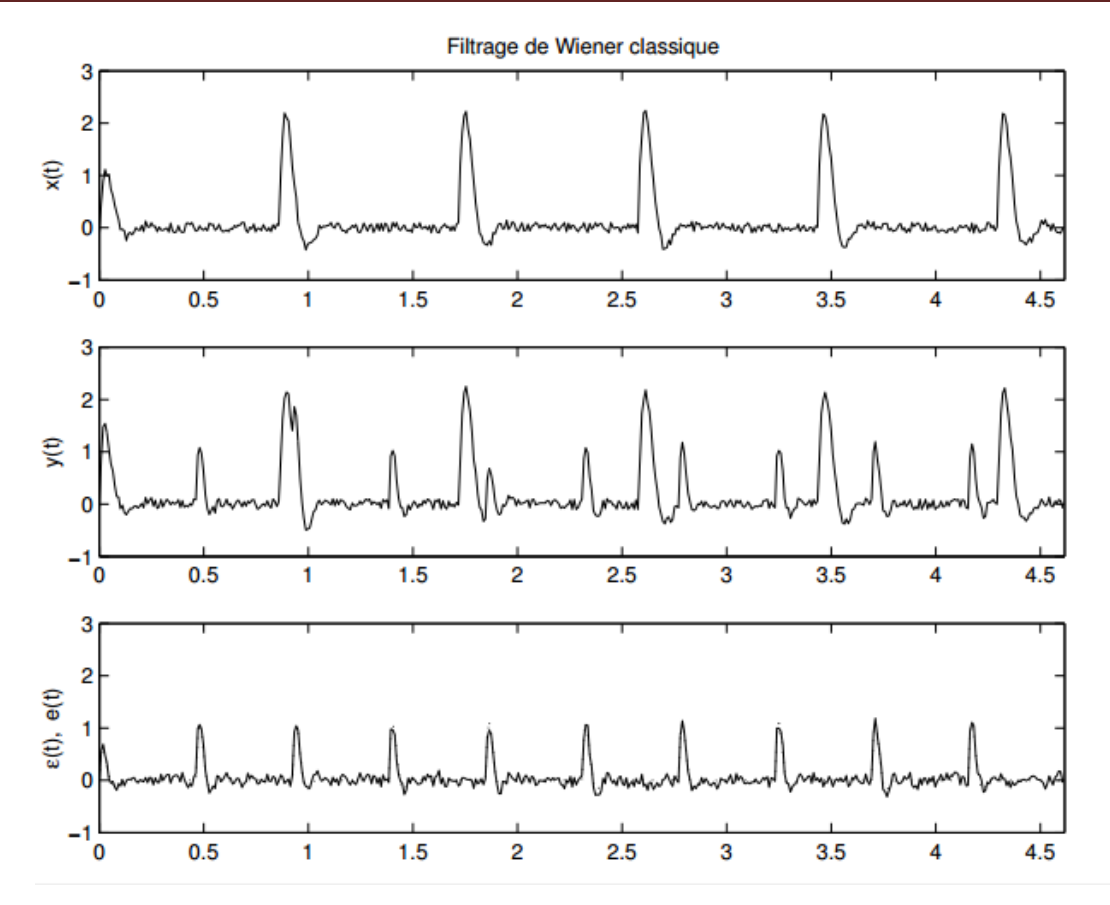

Figure 6: Suppression d'une perturbation par filtrage de Wiener

## **Remarque :**

D'un point de vue pratique, le filtre de Wiener tel qu'il a été présenté ci-dessus souffre de quelques limitations :

– il nécessite le calcul de la matrice d'autocorrélation  $R_{xx}$  et du vecteur d'inter corrélation,

 $r_{xy}$  tous deux coûteux en temps de calcul ;

– il faut inverser la matrice  $R_{xx}$ , ce qui peut demander beaucoup de calcul et d'espace mémoire ;

– si les signaux ne sont pas stationnaires (ce qui est fréquent),  $R_{xx}$  et  $r_{xy}$  évoluent au cours du temps ; il faut donc à chaque instant résoudre l'équation de Wiener-Hopf. Pour des applications en temps réel, il faut donc trouver un moyen rapide, efficace et robuste pour calculer récursivement la solution  $W = R_{xx}^{-1} r_{xy}$ . C'est ce que fait le filtrage adaptatif. [25]

# **Conclusion :**

 Dans ce chapitre nous savions sur le filtre de Wiener et dédions le filtre de Wiener est un excellent filtre lorsqu'il s'agit de réduire ou de débloquer des images Un utilisateur peut tester les performances d'un filtre de Wiener pour différents paramètres afin d'obtenir les résultats souhaité Il est également utilisé dans les processus de sténographie. la fonction de dégradation et le bruit dans le cadre de l'analyse d'une image.

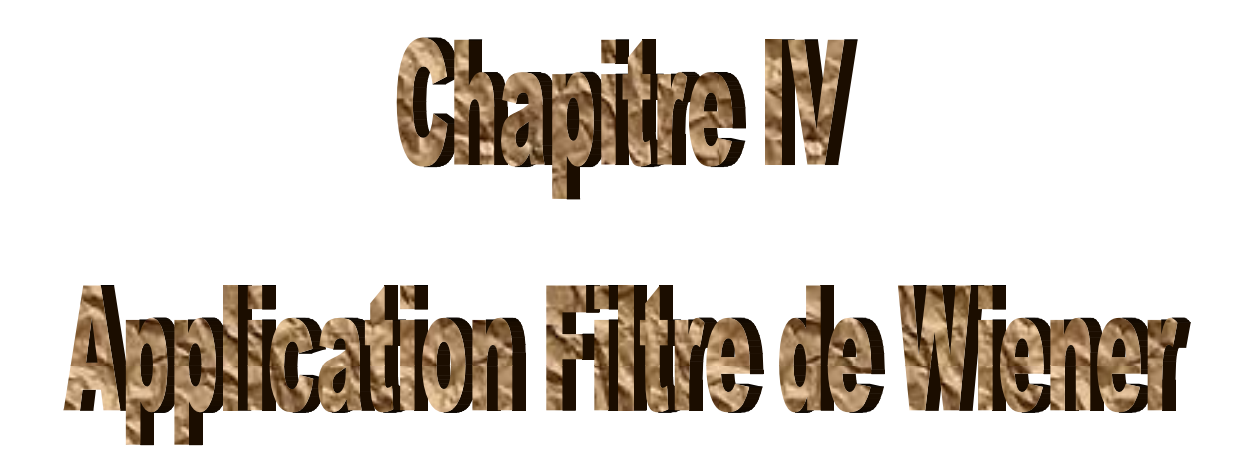

# **Introduction :**

 Dans ce chapitre étude filtre de Wiener en Matlab et présente l'étude, le résultat, l'application et les exemples. L'objectif de ce chapitre est de présenter quelques fonctions de MATLAB pour traiter des problèmes typiques de calcul numérique de filtre de Wiener.

# **Définition et l'objectif Matlab :**

 MATLAB est un langage de développement informatique particulièrement dédié aux applications scientifiques.il est un logiciel commercial de calcul interactif. Il permet de réaliser des simulations numériques basées sur des algorithmes d'analyse numérique. L'objectif de ces séances Matlab est double : la connaissance de ce logiciel est en soi indispensable parce qu'il est de plus en plus utilisé dans l'industrie et les banques pour développer des prototypes de logiciels et tester de nouveaux algorithmes.

# **Etude par MATLAB :**

# **1-Methode de calcul des variables aléatoires :**

### **Programme 1:**

```
% Variable aléatoire uniforme entre a et b : moy=(a+b)/2 et % variance=(a-b)^2/2x = rand(1,4);
%v.a. uniforme entre 0 et 1 
m=mean(x); 
s=std(x)^2; % std = standard deviation = écart-type
x,m,s 
%la réponse : 
x = 0.4802 0.4567 0.7336 0.4779 
m = 0.5371= 0.0173on peut vérifier ces résultats par calcul 
m=(0.4802+0.4567+0.7336+0.4779)/4 
m = 0.5371%pour la variance =moyenne de ((x-m)^2) 
= ((0.4 - 0.5)^2 + (0.4 - 0.5)^2 + (0.7 - 0.5)^2 + (0.4 - 0.5)^2)S=0.0175
Programme 2: 
%Variable aléatoire uniforme entre a=0 et b=1 : moy= (a+b)/2 et 
% variance = (a-b)^2/2
```
x=rand(1,1000000); %v.a. uniforme entre 0 et 1

m=mean(x);

s=std(x)  $\lambda$ 2; % std = standard deviation = écart-type

m,s

#### **%LA REPONSE/**

 $m = 0.4998$ 

 $s = 0.0835$ 

Ce qui vérifie bien :

$$
\mu_x = \frac{a+b}{2} = 0.5 \qquad \sigma_x^2 = \frac{(b-a)^2}{12} = 0.0833
$$

### **Exemple1 : variable aléatoire entre –a/2 et a/2 par ex on prend a=10**

x=rand(1,1000000); %v.a. uniforme entre 0 et 1

 $a=10$ 

 $x=(x-1/2)^*a$ ; % v.a. uniforme entre -5 et 5

 $m=mean(x);$ 

 $s=std(x)^2$ ; % std = standard deviation = écart-type

m,s

#### **la réponse donne :**

ans=

 $m = -9.5239e-004$ 

$$
s=8.3367
$$

Ce qui vérifie

 $\mu_x = \frac{-5+5}{2} = 0$   $\sigma_x^2 = \frac{(b-a)^2}{12} = \frac{(5+5)^2}{12}$  8.33

# **1-1- Exemple montrant des informations bruitées :**

## **EXEMPLE 01**

%CALCUL DE LA MOYENNE ET LA VARIANCE D'UN BRUIT A distrubution uniforme %entre a et b.

 $N=$ input(' $N=$ ');

 $a=$ input $('a=');$ 

 $b=input('b=');$ 

x=rand(1,N); %v.a. uniforme entre  $0$  et 1

 $x=(x+b/(a-b))*(a-b);$  % v.a. uniforme entre a et b

 $m=mean(x);$ 

 $s=std(x)^2$ ; % std = standard deviation = écart-type

m,s

#### **Exercice:**

Dans le même programme vérifier les données suivant :

Fixer a=2 ; b=14 ; donner les valeurs aléatoires de x lues sur votre écran pour N=10 et 20, que peut-on dire de ces valeurs.

Fixer N=5 donner les valeurs de x, de la moyenne et de la variance lues sur votre écran. Que peut-on dire de ces deux derniers résultats.

Fixer N=100000 donner les valeurs de la moyenne m et de la variance, expliquer les résultats.

#### **Solution :**

Pour a=2 ; b=14 ; N=10

 $m = 7.6916$ 

 $s = 12.3090$ 

Pour a=2 ; b=14 ; N=20

 $m = 7.6626$ 

 $s = 11.1075$ 

On voit bien que par Matlab on calcule facilement les caractéristiques des variables aléatoires comme la moyenne l'écart type…

```
Pour de N=5:
N=5a=2b=14m = 5.8562s = 15.5405Pour de N=100000 :
N=100000
a=2b=14m = 8.0022s = 12.0030Explique les résultats : pour a=2 ; b=14 en état ; il existe la valeur de moyenne 7.6916 ;
En etat2 m=5.8562 et etat3 m=8.0022. Mais la valeur variation s chaque N est augment
```
remarque vaeur s diminue.

**1-2 Exemple : programme de bruit uniforme et gaussien :**  $N=$ input(' $N=$ ');  $a=input('a=');$  $b=$ input( $b=$ '); x=rand(1,N); % v.a. uniforme entre  $0$  et 1 bruit $1=(x+b/(a-b))*(a-b)$ ; %v.a. uniforme entre a et b moy bruit1=mean(bruit1) variance\_bruit1=var(bruit1)  $t=0:N-1;$  $subplot(2,1,1)$ plot(t,bruit1),title('bruit uniforme'),grid; %tracé d'un bruit gaussien de moyenne mu et variance données  $mu=input('mu=');$ variance\_bruit2=input('variance='); sigma=sqrt(variance\_bruit2) y=randn(1,N);%v.a. normale entre 0 et 1 bruit2=mu+sigma\*y; %v.a. normale de moyenne mu et variance =sigma^2 moy\_bruit2=mean(bruit2) variance\_bruit2=var(bruit2)  $t=0:N-1;$  $subplot(2,1,2)$ plot(t,bruit2),title('bruit gaussien'),grid; **LES Résultats pour a=2,b=-2, mu=1, variance=0.5 ;N=1000** moy\_bruit $1 = 0.0506$ variance bruit $1 = 1.3393$  $mu=1$ Variance= 0.5  $Sigma = 0.7071$ moy\_bruit $2 = 1.0234$ variance\_bruit $2 = 0.4887$ 

Et résultat figure : bruit uniforme

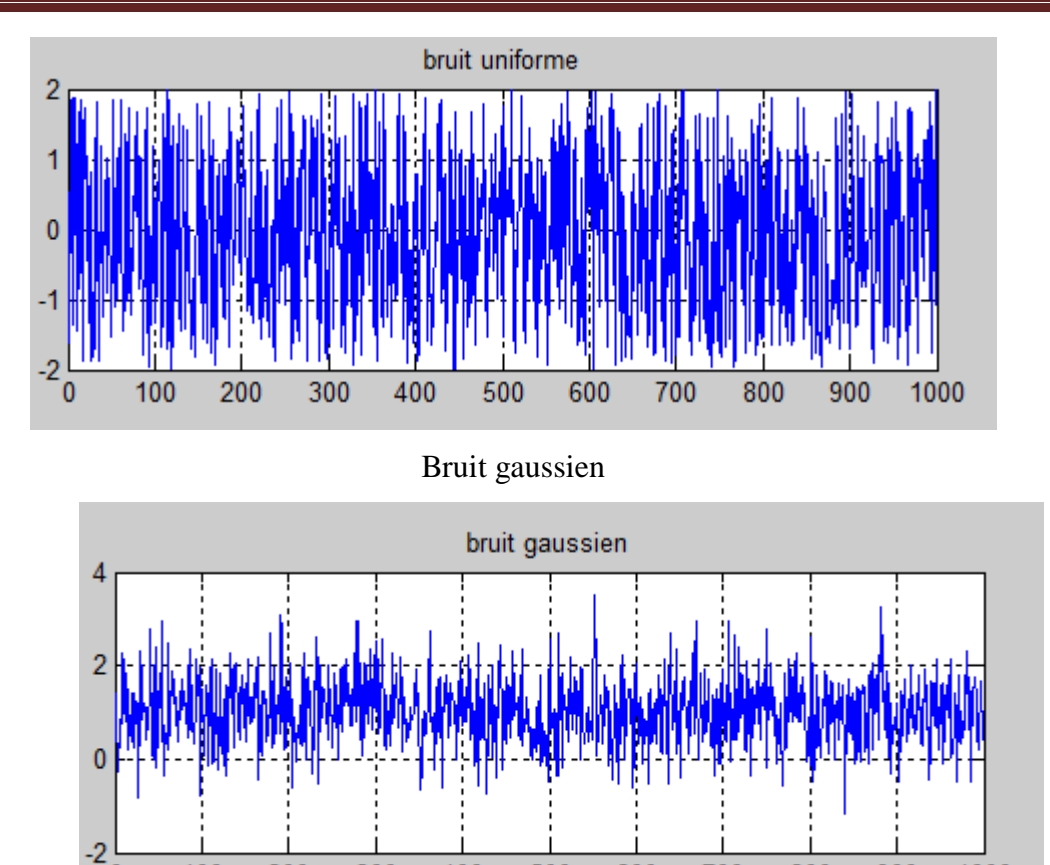

En remarque, l'intervalle (-2,2) de bruit uniforme grand que l'intervalle(0,2) de bruit gaussien, malgré la valeur de N la même.

500

600

700

800

900

1000

400

Moy\_bruit < moy\_bruit2 et variance bruit1 > variance bruit2

200

300

#### **Travaille :**

% Génération d'un sinus et ajout d'un bruit blanc Gaussien

fe = 8000; % Fréquence d'échantillonnage

N = 8192; % Nombre de points de la séquence

% Axe des temps

Ō

100

 $t = (1:N)/fe;$ 

% Génération du sinus

 $f0 = 1200;$ 

 $sinus = sin(2*pi*f0*t);$ 

% Génération du bruit

sigma =  $0.25$ ; % variance du bruit

 $moy = 0$ ; % moyenne

bruit = moy + sigma\*randn(1,N);

 $signal = sinus + bruit;$  % les 2 vecteurs sont de même longueur

# 1-3 **Génération sinuoide avec bruit**

```
>> N=8000;
```
- $\gg$  fe=8192;
- $>> t=0:1/fe:N/fe;$
- $>> f0=1200;$
- $\gg$  x=sin(2\*pi\*f0\*t);
- $\gg$  subplot(1,2,1),plot(t,x,'-\*')
- $\gg$  bruit=randn(1,N+1);
- $\gg$  bruitB=0.25\*randn(1,N+1);
- $\gg$  subplot(1,2,2),hist(bruitB,200)
- On prend N=20 pour voir la sinusoide
- $>> N=20$ ;
- $\gg$  fe=8192;
- $>> t=0:1/fe:N/fe;$
- $>> f0=1200;$

$$
\gg x = \sin(2 \cdot \pi) \cdot f(0 \cdot t);
$$

- $\gg$  subplot(1,2,1),plot(t,x,'-\*')
- $\gg$  bruit=randn(1,N+1);
- $\gg$  bruitB=0.25\*randn(1,N+1);
- $\gg$  subplot(1,2,2),hist(bruitB,200)
- $\gg$  figure(2), plot(t, x+bruitB)

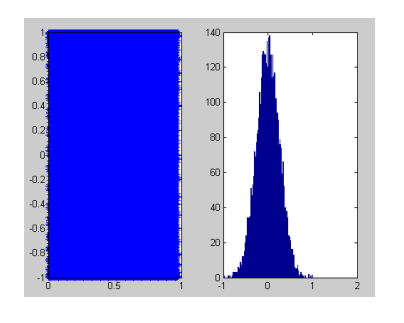

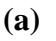

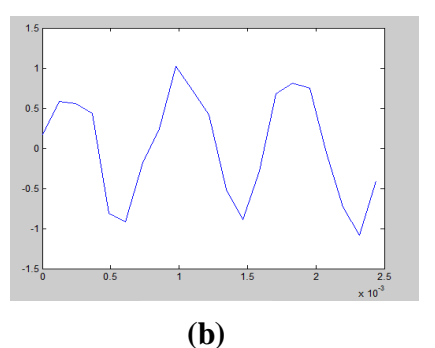

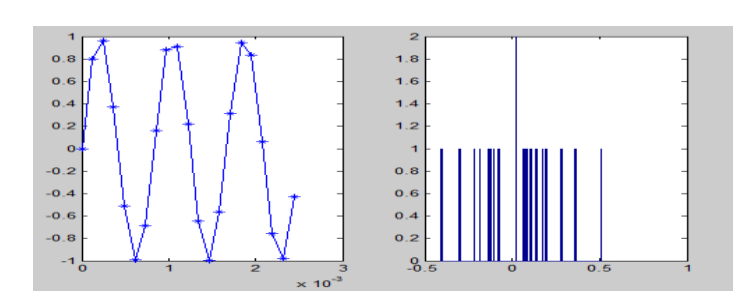

**(c)**

## **La résultat :**

En remarque a partir la figure  $(a)$  signal bruité dans intervalle,

A partir la figure **(b)** présente le signal sinusoïdal aléatoire et figure **(c)** indique que signal bruité en intervalle très petit. Si N augment c'était l'intervalle est petit et si N diminué c'était l'intervalle est très petit , cette remarque a partir les figures.

# **2-Méthode de filtre de Wiener en Matlab :**

## **2.1- Suppression du bruit des images :**

#### **Comprendre les sources de bruit dans les images numériques :**

Les images numériques sont sujettes à divers types de bruit. Le bruit est le résultat d'erreurs dans le processus d'acquisition d'image qui résultent en des valeurs de pixels qui ne reflètent pas les véritables intensités de la scène réelle. Le bruit peut être introduit dans une image de

plusieurs manières, en fonction de la manière dont l'image est créée. Pour simuler les effets de certains des problèmes ; utilise fonction imnoise.

A)- Suppression du bruit par filtrage linéaire : utilise fonction imfilter.

B)- Suppression du bruit par filtrage médiane : utilise fonction medfilt2.

**Exemple :** 1- Lisez l'image et affichez-la :

 $I = \text{imread}(\text{eight.tif});$ imshow(I)

2- Ajoutez du bruit:  $J = \text{imnoise}(I, \text{salt & pepper}, 0.02);$ figure, imshow(J)

- 3- Filtrez l'image bruyante avec un filtre de moyenne et affichez les résultats.
- $K = filter2(fspecial('average', 3), J)/255;$ figure, imshow(K)
- 4- Utilisez maintenant un filtre médian pour filtrer l'image bruyante et afficher les résultats. Notez que medfilt2 fait un meilleur travail de suppression de bruit, avec moins de flou des bords.
- $L = \text{medfilt2}(J,[3\ 3]);$

figure, imshow(L)

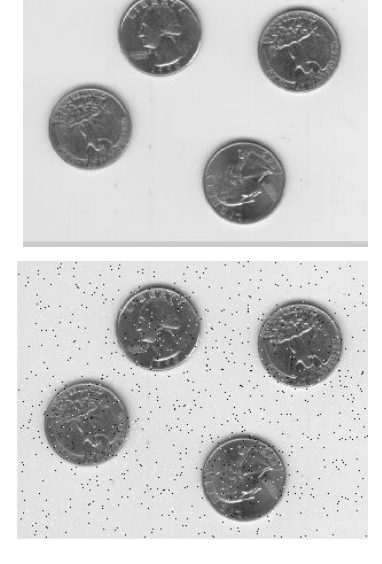

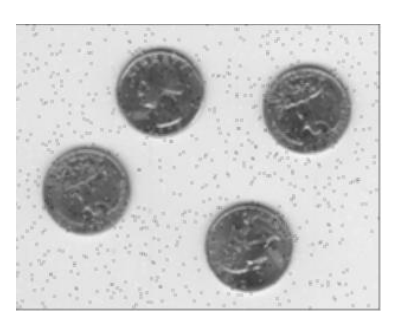

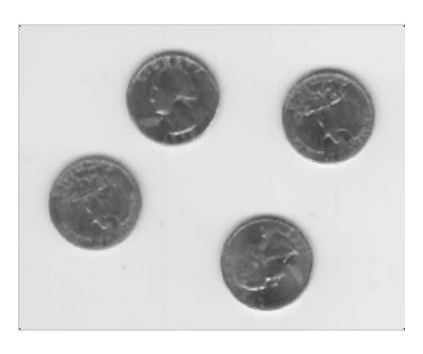

Suppression du bruit par filtrage adaptatif : La fonction wiener2 applique un filtre de Wiener (un type de filtre linéaire) à une image de manière adaptative, s'adaptant à la variance d'image locale. Wiener2 fonctionne mieux lorsque le bruit est un bruit additif à puissance constante ("blanc"), tel que le bruit gaussien. L'exemple ci-dessous applique wiener2 à une image de Saturne qui a ajouté du bruit gaussien.

1- Lire dans une image :

 $RGB = imread('satum.png');$ 

 $I = \text{rgb2gray}(RGB);$ 

2- L'exemple ajoute ensuite du bruit gaussien à l'image, puis affiche l'image. Parce que

l'image est assez grande, la figure montre seulement une partie de

l'image.

 $J = \text{imnoise}(I, \text{gaussian}, 0, 0.025);$ 

imshow(J)

Portion de l'image avec bruit gaussien ajouté

3- Supprimez le bruit en utilisant la fonction wiener2. Encore une fois, la figure ne montre

qu'une partie de l'image :

 $K = \text{wiener2}(J,[5 5])$ ;

figure, imshow $(K)$ 

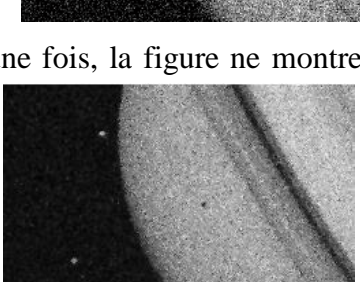

Partie de l'image avec bruit supprimé par Wiener Filter

# **2.2-Wiener2 Filtrage adaptatif 2-D de suppression du bruit :**

 $J = \text{wiener2}(I, [m n], \text{noise})$ 

 $[J, noise] = \text{wiener2}(I, [m n])$ 

J = wiener2 (I, [m n], noise) filtre l'image I en utilisant un filtrage Wiener adaptatif pixelwise, en utilisant des voisinages de taille m-par-n pour estimer la moyenne d'image locale et l'écarttype. Si vous omettez l'argument [m n], m et n sont par défaut à 3. Le bruit additif (bruit blanc gaussien) est supposé être du bruit.

[J, noise] = wiener2 (I, [m n]) estime également la puissance de bruit additive avant d'effectuer le filtrage. Wiener2 renvoie cette estimation dans le bruit.

# **2.3- Débrutie (Deblurring) avec le filtre de Wiener :**

## **1-Lire l'image :**

 $I = \text{imread}(\text{peppers}.\text{png});$  $I = I(10+[1:256], 222+[1:256],$ :); figure, imshow(I)

title('Original Image') **2-Créer un fichier PSF :**  $LEN = 31$ ; THETA =  $11$ ; PSF = fspecial('motion',LEN,THETA);

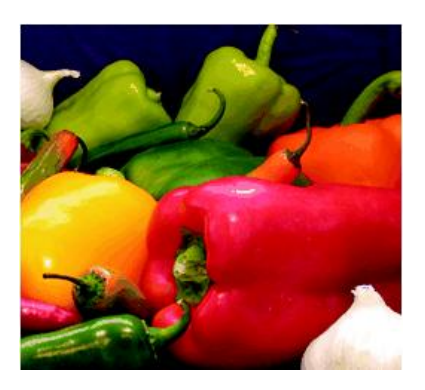

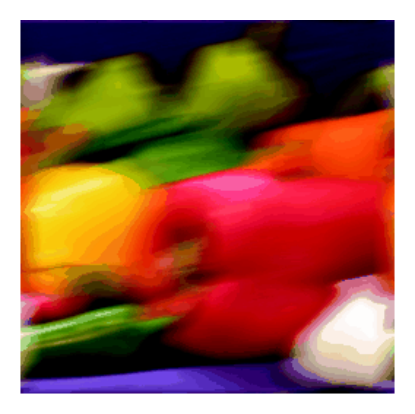

3-Créer un flou simulé dans l'image : Blurred = imfilter(I,PSF,'circular','conv'); figure, imshow(Blurred) title('Blurred Image') 4-Annule de bruit l'image :  $wnr1 = deconvwr(Blurred, PSF);$ figure, imshow(wnr1) title('Restored, True PSF');

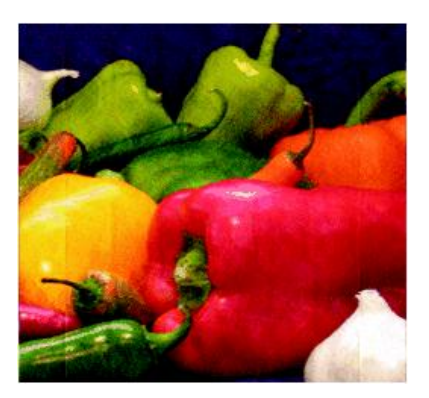

## **2.4-Didacticiel sur les filtres adaptatifs:**

### **1-Créez les signaux pour l'adaptation**

 $n = (1:1000)$ ;

 $s = \sin(0.075 \cdot \pi)$ ;

#### **2-Générer le signal de bruit :**

 $v = 0.8*$ randn(1000,1); % Random noise part.

 $ar = [1, 1/2]$ ; % Autoregression coefficients.

 $v1 = filter(1, ar, v);$  % Noise signal. Applies a 1-D digital

% filter.

#### **3-Corruption du signal désiré pour créer un signal bruité :**

 $x = s + v1$ ;

**4-Créer un signal de référence :** 

 $ma = [1, -0.8, 0.4, -0.2];$ 

 $v2 = filter(max, 1, v);$ 

#### **5-Construire deux filtres adaptatifs :**

 $L = 7$ ;

hlms = adaptfilt.lms(7);

 $hnlms = adaptfilt.nlms(7);$ 

#### **6-Choisissez la taille de l'étape :**

 $\gg$  [mumaxlms, mumaxmselms] = maxstep(hlms, x)

[mumaxnlms,mumaxmsenlms] = maxstep(hnlms);

Warning: Step size is not in the range  $0 < \text{mu} < \text{mu}$  mumaxmse/2:

Erratic behavior might result.

```
> In adaptfilt.lms.maxstep at 32
```
mumaxlms  $= 0.2096$ 

mumaxmselms  $= 0.1261$ 

#### **7-Définir la taille de l'étape du filtre d'adaptation :**

hlms.StepSize = mumaxmselms/30;

% This can also be set graphically: inspect(hlms)

hnlms.StepSize = mumaxmsenlms/20;

% This can also be set graphically: inspect(hnlms)

 $hlms = adaptfilt.lms(N,step); Adds the step input argument.$ 

#### **8-Filtrer avec les filtres adaptatifs:**

 $[y]ms, elms] = filter(h]ms, v2, x);$ 

 $[ynlms, enlms] = filter(hnlms, v2, x);$ 

### **9-Calculer la solution optimale:**

Pour comparaison, calculez le filtre FIR Wiener optimal.

bw = firwiener(L-1,v2,x); % Optimal FIR Wiener filter

 $yw = filter(bw, 1, v2);$  % Estimate of x using Wiener filter

 $ew = x - yw$ ; % Estimate of actual sinusoid

#### **10-Tracer les résultats:**

plot(n(900:end),[ew(900:end), elms(900:end),enlms(900:end)]);

legend('Wiener filter denoised sinusoid',...

'LMS denoised sinusoid', 'NLMS denoised sinusoid');

xlabel('Time index (n)');

ylabel('Amplitude');

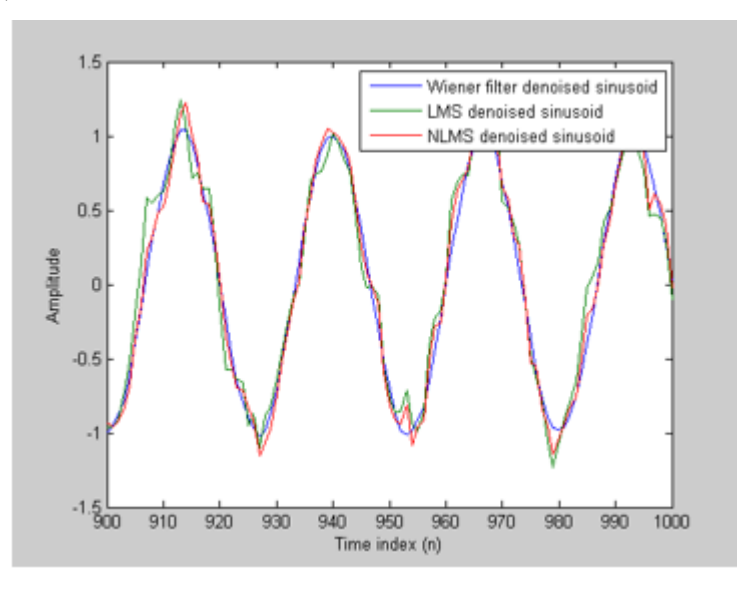

Comme point de référence, incluez le signal bruité comme une ligne pointillée dans le tracé. hold on

plot $(n(900:end),x(900:end),k$ :')

xlabel('Time index (n)');

ylabel('Amplitude');

hold off

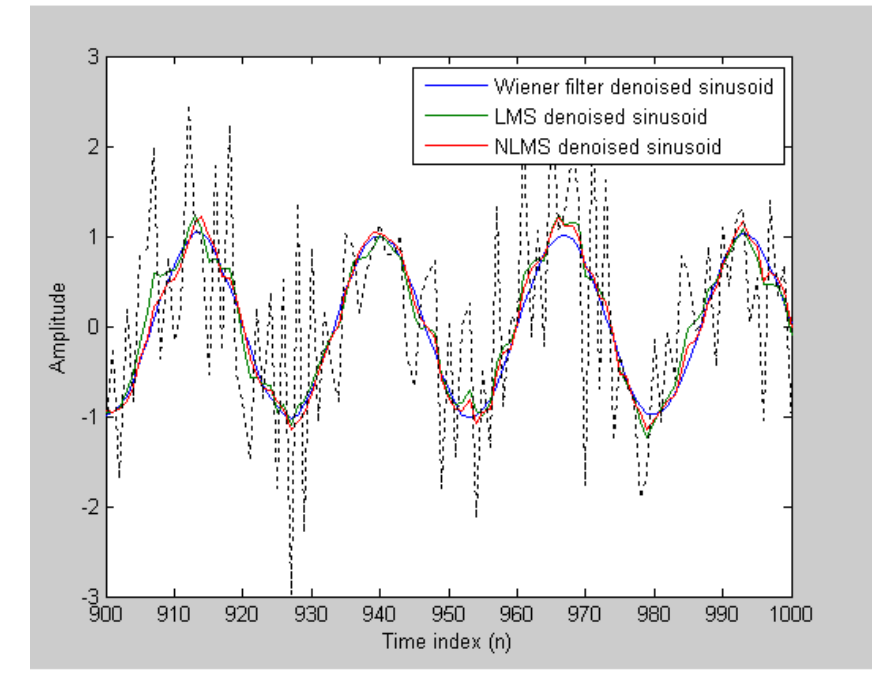

#### **11-Comparez les coefficients finaux :**

. Enfin, comparez les coefficients du filtre de Wiener avec les coefficients des filtres adaptatifs. En s'adaptant, les filtres adaptatifs tentent de converger vers les coefficients de Wiener

```
[bw.' hlms.Coefficients.' hnlms.Coefficients.']
ans =
```
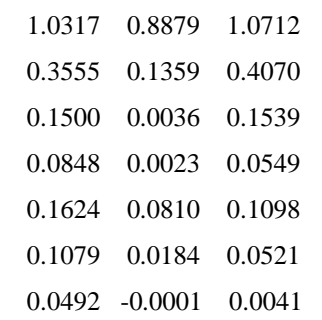

## **12-Réinitialiser le filtre avant le filtrage :**

```
[ylms, elms] = filter(hlms, v2, x);
```

```
[y]ms2, elms2] = filter(h]ms,v2,x);
```

```
[ylms, elms] = filter(hlms, v2, x);
```
hlms.PersistentMemory = true;

 $[ylms2,elms2] = filter(hlms,v2,x); % No longer the same$ 

## **13- Étudier la convergence à travers les courbes d'apprentissage :**

 $n = (1:5000)$ ;

 $s = \sin(0.075 \cdot \pi)$ ;

 $nr = 25$ ;

```
v = 0.8*randn(5000,nr);
```
 $v1 = filter(1, ar, v);$ 

 $x = \text{repmat}(s,1,\text{nr}) + v1;$ 

 $v2 = filter(max, 1, v);$ 

### **14- Calculer les courbes d'apprentissage:**

reset(hlms);

reset(hnlms);

 $M = 10$ ; % Decimation factor

 $mselms = msesim(hlms,v2,x,M);$ 

 $m$ senlms = msesim(hnlms, v2, x, M);

plot(1:M:n(end),[mselms,msenlms])

legend('LMS learning curve','NLMS learning curve')

xlabel('Time index (n)');

ylabel('MSE');

**15-Dans la courbe suivante, vous voyez les courbes d'apprentissage calculées pour les filtres adaptatifs LMS et NLMS :**

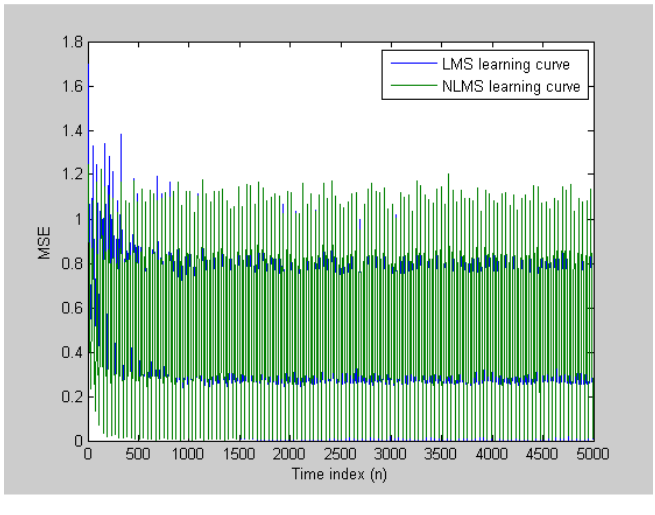

# **16-Calculer les courbes d'apprentissage théoriques :**

reset(hlms);

 $[mmselms,meanwlms,pmselms] = msepred(hlms,v2,x,M);$ 

plot(1:M:n(end),[mmselms\*ones(500,1),emselms\*ones(500,1),...

```
 pmselms,mselms])
```
legend('MMSE','EMSE','predicted LMS learning curve',...

'LMS learning curve')

```
xlabel('Time index (n)');
```
ylabel('MSE');

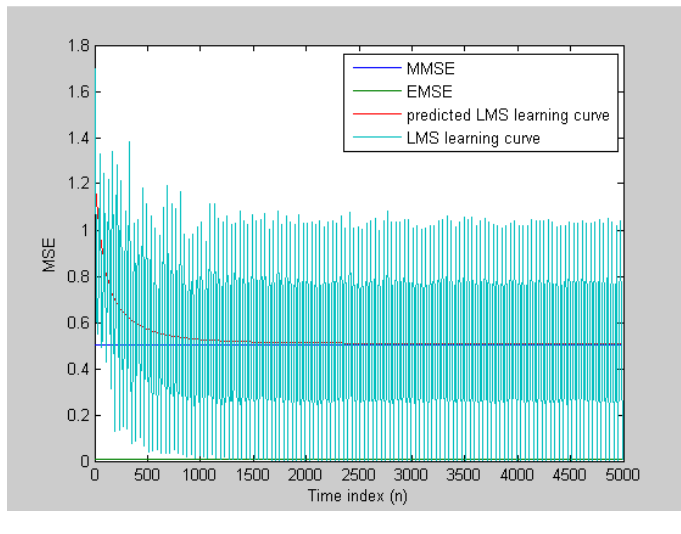

# **Remarques et Analyse des résultats :**

**2-méthode filtre Wiener en Matlab :** remarque chaque méthode filtre de Wiener utilise plusieurs fonctions en le même algorithme.

PSF important dans cette méthode filtre de Wiener ; comme Nous soutenons nos observations d'études antérieures (exemple en Matlab, [www.matwork.com](http://www.matwork.com/) ) ; Importance de la PSF Sur la base de ce modèle, la tâche fondamentale du débrouillage est de déconvoluer l'image floue avec le PSF qui décrit exactement la distorsion. La déconvolution est le processus d'inversion de l'effet de la convolution. Remarque : La qualité de l'image confuse est principalement déterminée par la connaissance de la PSF.

La cause programmée filtrage d'image : en état l'image original+ bruit entrée en filtre et sorte le signal d'ébruité. comme Nous soutenons cette l'aidé par d'études antérieures (exemple en Matlab, [www.matwork.com](http://www.matwork.com/) ) ; Une image floue ou dégradée peut être approximativement décrite par cette équation **g=Hf+n** ; g : image floue, H : L'opérateur de distorsion, f : L'image vraie originale et n : ajouté le bruit.

Comme Il y a une différence entre (d'ébruité (deblurring) avec du filtre de Wiener(1) et d'ébruité l'image utilise filtre de Wiener(2)) identifier en :

(1) Utilisez la fonction deconvwnr pour débloquer une image en utilisant le filtre de Wiener. La déconvolution de Wiener peut être utilisée efficacement lorsque les caractéristiques de fréquence de l'image et du bruit additif sont connues, au moins dans une certaine mesure. En l'absence de bruit, le filtre de Wiener se réduit au filtre inverse idéal.

(2) La déconvolution de Wiener peut être utile lorsque la fonction d'étalement de point et le niveau de bruit sont connus ou peuvent être estimés.

# **Conclusion**

 Nous concluons de ce chapitre, pour programmée le filtre de Wiener en Matlab, Il faut beaucoup d'expérience pour identifier les meilleurs moyens d'analyser et de filtrer les signaux et les images du bruit, Cela a rendu le sujet difficile. A partir l'étude nous concluons suivant :

- Suppression du bruit des images ; Cette approche produit souvent de meilleurs résultats que le filtrage linéaire. Le filtre adaptatif est plus sélectif qu'un filtre linéaire comparable.

- La fonction wiener2 gère tous les calculs primaires et Exécuter le filtre pour une image d'entrée. Cependant, wiener2 nécessite plus de temps de calcul qu'un filtrage linéaire.

- Le filtrage médian est un cas spécifique de filtrage de statistiques d'ordre, également appelé filtrage de rang.

Enfin, comparez les coefficients du filtre de Wiener avec les coefficients des filtres adaptatifs. En s'adaptant, les filtres adaptatifs tentent de converger vers les coefficients de Wiener.

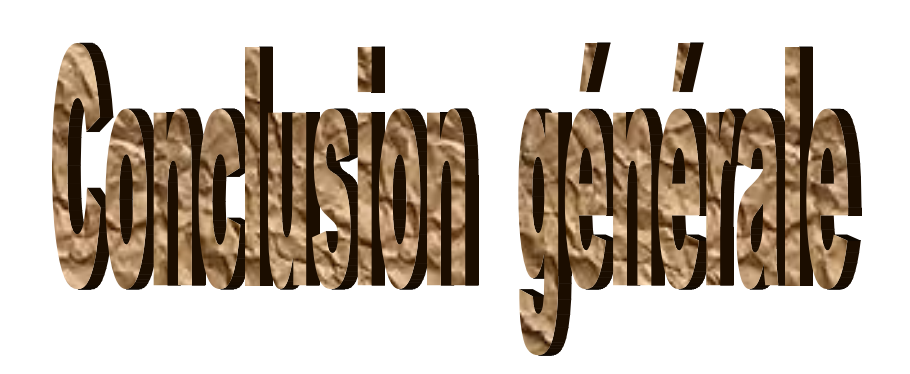

# **Conclusion générale**

 La dernière chose que nous concluons ce mémoire, et que grâce à laquelle l'étude du bruit et de la filtration ensemble. Ajouter un filtre de wiener à l'application, et le côté théorique ce que nous avons recueilli grâce à la recherche, et la conclusion nous sommes sortis avec , le bruit est un phénomène indésirable Basé sur des informations et des références originales et aléatoires , Il est considéré comme le principal problème pour gâcher l'information afin de s'en débarrasser, et pour s'en débarrasser nous suivons l'approche de la filtration en général et le filtre de Wiener en particulier parce que c'est le seul moyen de s'en débarrasser. Comme mentionné ci-dessus et à travers notre étude de ce le filtre dans un programme MATLAB nous attendons avec impatience plusieurs problèmes l'information est exposée , Notez que nous avons discuté de la nomination de l'image dans notre étude appliquée par l'effet du bruit sur eux.

Et ses données. Parmi ces effets, le flou de l'image, par exemple, lorsqu'il est pris, ce qui conduit à l'inconfort et la difficulté de la liquidation. Après avoir regardé des études antérieures, nous avons découvert la source du bruit lorsque l'information est polarisée et l'effet de la transmission électronique sur les données . Nous avons donc découvert qu'il n'est pas facile de rester à l'écart de l'information générale et de l'image, surtout parce que nous avons appliqué la proposition et proposé des solutions à ces problèmes en étudiant l'application du candidat Wiener à Matlab :

1- Le filtrage intermédiaire est un cas spécifique pour les statistiques du système de filtrage.

2- Utilisez le filtrage linéaire pour supprimer certains types et filtres (filtres de médiation ou filtres).

3- Utilisation de la fonction **Wiener2** pour les calculs initiaux et l'implémentation du filtre pour l'entrée.

4- Déterminer la valeur de la puissance de bruit du signal par fonction **deconvwnr** et fournir des fonctions d'autocorrélation pour aider à améliorer la correction.

Enfin, le bruit ne peut pas être complètement éliminé de l'information mais réduit.

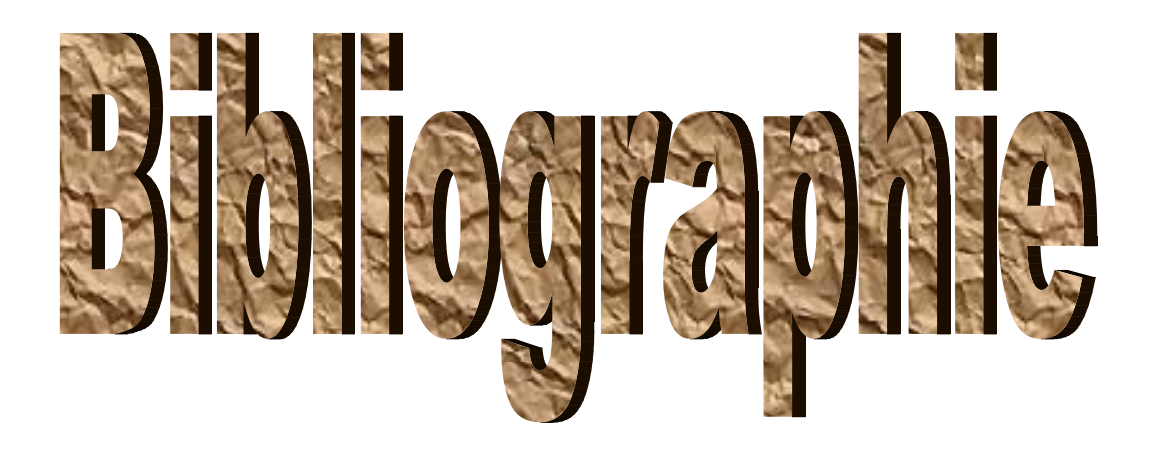
## *Bibliographie*

**1-** Pdf Systèmes et Signaux : Partie 1 ; Essid. Chaker

2- Pdf SIGNAUX ALÉATOIRES ; J.-F. BERCHER ; Novembre 2001 – version 0.8

3- livre (traitement de signal ) : Tazi Abdelkader

4- <http://www.who.int/docstore/peh/noise/bruit.htm>

5- PDF : introduction « pierre POUVIL »

6- Application du filtre de kalman pour le de bruitage des signaux Mémoire magister électronique « BELMAHDI Fatiha soutenu le : 14/12/2015

7- PDF : le bruit dans les systèmes électronique (jean Philipe Muller) version juillet 2002

8- PDF : introduction à l'acoustique (Ricardo Atienza a 2008\_2009 « Suzel ballez/ Nicolas Remy ») école national supérieure d'architecture de Grenoble

9- PDF : Les différents types de bruits et leur caractéristique

10- Livre : traite de l'électronique analogique et numérique \_volume1\_ « Paul HOROWITZ & Winfield HILL »

11- Pdf : jean-philippe muller Le bruit électrique

12- PDF : le bruit en réception radar

13- http:// [www.socard.fr/index.htmld](http://www.socard.fr/index.html)ifferentes de type de bruit « socard conseil »19septembre 2007

14- méthode et technique de traitement de signal (Jacques Max jean-la coume) 4aout1995

15- [http://www.dunod.com](http://www.dunod.com/)

16- livre électronique\_ bruit en électronique du composant aux systèmes instrumentation, oscillateur ; télécommunication (Gérard COUTURIER) 2012 ,

17- livre distributions signal « Elie Roubine » en 1990

18- PDF les filtres analogiques CNAM 2006-2007 LOP

19- Livre Filtrage analogique \_ numérique « DJEDDI.M , BADDARIK, AITOUCHEM.A »

20- PDF :polycopie de cours »traitement numerique du signal 29septembre 2014

21- Fiche technique Fondation Nicolas hulot pour la nature et l'homme-repères pour l'éducation à l'environnement N=05-octobre 1995)

22- bruit en milieu de travail et risques professionnels. Dr Aziz TIBURGUENT 2006

23- (en) Norbert Wiener, *Extrapolation, Interpolation, and Smoothing of Stationary Time Series*, New York, Wiley, 1949 (*ISBN 0-262-73005-7*)

24- [https://fr.wikipedia.org/wiki/Filtre\\_de\\_Wiener](https://fr.wikipedia.org/wiki/Filtre_de_Wiener)

### Bibliographie

- 25- Introduction au filtrage adaptatif ; fmy/janvier 2005
- 26- Leroux Joel 2000-11-14
- 27- Tisserand, J.F. Pautex, P. Schweitzer, *Analyse et traitement des signaux,* (Dunod, 2008)
- 28- Filtre de Wiener ;Maurice Charbit ;26 juin 2002-
- 29- Pdf Fabrice Heitz (UdS) TS 2A 2014

30- Atman Guerchaoui ,(traitement de signal- théorie et application partie 1-fondament mathématiques) 09/2008

- 31- Rais Elhadi BEKKA,fondements du traitement de signale ;03/2005
- 32- exemple en similik dans Matlab [\(www.mathworks.](http://www.mathworks/) Com).

#### **Résumé:**

Le travail effectué, dans ce mémoire , consiste à étudier Un signal aléatoire peut être accompagné de bruit afin d'améliorer ce signal et réduire le bruit de leur part Nous filtrons ce signal en utilisant le filtre de wiener

Cette étude 'est, principalement , axée sur :

Connaissance du signal aléatoire et de ses caractéristiques

Le type de bruit et ses sources, et Connaissance de filtre

Utilisez le filtre et le wiener pour l'élimination du bruit et la minimisation

Les résultats obtenus ;en utilisant le filtre weiner pour supprimer le bruit et le

minimiser Les résultats sont identiques et réalisés dans le domaine appliqué

#### **Abstract:**

The performed job, in this memo , consists in studying A random signal may be accompanied by noise to improve this signal and reduce the noise on their part We filter this signal using the wiener filter

This study is ,principally, axed on :

Knowledge of the random signal and its characteristics

The type of noise and its sources, and Filter Knowledge

Use the wiener filter for noise elimination and minimization

The obtained results ,Using the weiner filter to remove the noise and minimize it, The results are identical and realized in the applied field

# مخلص المهمة المنجزة في هذه المذكرة تتكون في دراسة الاشارة العشوائية وقد تصحبها ضوضاء ومن اجل تحسين هذه الاشارة وتقليل الضوضاء منها نرشح هذه الاشارة باستخدام مرشح وينر هذه الدراسة متمركزة اساسا على : معرفة الاشارة العشوائية وخصائصها انواع الضجيج ومصادره و معرفة الترشيح

استخدام مرشح وينر لاجل نزع الضوضاء والنقليل منها

النتائج المحصل عليها، من خلال استخدام ترشيح وينر لازالة الضوضاء والتقليل منه هي نتائج مطابقة و محققة في المجال التطبيقي